# **Instrukcja wypełniania wniosku o przyznanie pomocy na operacje typu "Rozwój przedsiębiorczości - rozwój usług rolniczych" w ramach poddziałania 6.4 "Wsparcie inwestycji w tworzenie i rozwój działalności pozarolniczej" objętego Programem Rozwoju Obszarów Wiejskich na lata 2014–2020**

# A. ZALECENIA OGÓLNE

- 1. Wniosek o przyznanie pomocy na operacje typu "Rozwój przedsiębiorczości rozwój usług rolniczych" w ramach poddziałania 6.4 "Wsparcie inwestycji w tworzenie i rozwój działalności pozarolniczej", zwany dalej **wnioskiem**, sporządzany jest na formularzu udostępnionym przez Agencję Restrukturyzacji i Modernizacji Rolnictwa (ARiMR).
- 2. Przed wypełnieniem wniosku podmiot ubiegający się o przyznanie pomocy (zwany dalej *Wnioskodawcą*) zobowiązany jest zapoznać z zasadami udzielania pomocy finansowej w zakresie operacji typu "Rozwój przedsiębiorczości - rozwój usług rolniczych" w ramach poddziałania 6.4 "Wsparcie inwestycji w tworzenie i rozwój działalności pozarolniczej", określonymi m.in. w:
	- Programie Rozwoju Obszarów Wiejskich na lata 2014-2020 ogłoszonym Komunikatem Ministra Rolnictwa i Rozwoju Wsi z dnia 21 maja 2015 r. o zatwierdzeniu przez Komisję Europejską Programu Rozwoju Obszarów Wiejskich na lata 2014-2020 oraz adresie strony internetowej, na której został on zamieszczony (M.P. poz. 541), zwanym "PROW 2014-2020",
	- Ustawie z dnia 20 lutego 2015 r. o wspieraniu rozwoju obszarów wiejskich z udziałem środków Europejskiego Funduszu Rolnego na rzecz Rozwoju Obszarów Wiejskich w ramach Programu Rozwoju Obszarów Wiejskich na lata 2014-2020 (Dz. U. poz. 349, z późn. zm.),
	- rozporządzeniu Ministra Rolnictwa i Rozwoju Wsi z dnia 23 października 2015 r. w sprawie szczegółowych warunków i trybu przyznawania oraz wypłaty pomocy finansowej na operacje typu "Rozwój przedsiębiorczości-rozwój usług rolniczych" w ramach poddziałania 6.4 "Wsparcie inwestycji w tworzenie i rozwój działalności pozarolniczej", (Dz.U. poz. 1843, z późn. zm.), zwanym "rozporządzeniem", oraz
	- niniejszej Instrukcji.

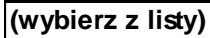

3. Wypełniając wniosek w formacie Excel pola *(wybierz z listy)* należy wypełnić poprzez dokonanie wyboru właściwej odpowiedzi z listy rozwijanej. W sytuacji gdy Wnioskodawca nie dokona wyboru i pozostawi w polu wyboru odpowiedź "(wybierz z listy)", taka odpowiedź traktowana będzie na równi z odpowiedzią "NIE".

Osoba wypełniająca wniosek odręcznie na formularzu wydrukowanym z formatu PDF puste pola wypełnia wpisując właściwe dane, w tym wpisując TAK lub NIE, jak wynika to z Instrukcji wypełniania wniosku.

W sytuacji, kiedy dane pole we wniosku nie dotyczy Wnioskodawcy, należy pozostawić je **niewypełnione**, przy czym jeśli cała sekcja wniosku nie dotyczy Wnioskodawcy, w pierwszym polu sekcji należy wstawić **kreskę** (uwaga techniczna: w przypadku wypełniania wniosku w arkuszu kalkulacyjnym Excel, wstawiając kreskę " - " należy ją poprzedzić spacją), chyba że w Instrukcji podano inaczej.

4. W przypadku, gdy zakres niezbędnych informacji nie mieści się w przewidzianych do tego tabelach i rubrykach, dane te należy zamieścić na dodatkowych kartkach (np. kopie stron wniosku, kopie stron formularzy załączników) ze wskazaniem, której części dokumentu dotyczą oraz z adnotacją w formularzu, że dana rubryka lub tabela została dołączona.

Dodatkowe strony należy podpisać oraz opatrzyć datą i dołączyć do wniosku przy pomocy zszywacza.

Niektóre tabele formularza wniosku w wersji Excel posiadają możliwość dodawania wierszy, wówczas nie ma konieczności zamieszczania danych na dodatkowych kartkach.

5. Pomoc przysługuje według kolejności ustalonej przez ARiMR odrębnie w województwie mazowieckim i łącznie w pozostałych województwach.

**Kolejność przysługiwania pomocy zostanie ustalona na podstawie liczby punktów uzyskanych przez daną operację, na podstawie danych zawartych we wniosku oraz w dokumentach złożonych wraz z tym wnioskiem (biznesplan, dokumenty potwierdzające posiadanie samoistne lub zależne nieruchomości, na której będzie realizowana operacja) poczynając od operacji, która uzyskała największą liczbę punktów do operacji, która uzyskała najmniejszą liczbę punktów. Jeżeli wniosek lub dołączone do niego dokumenty nie zawierają danych niezbędnych do ustalenia liczby punktów za dane kryterium, nie przyznaje się punktów za to kryterium. Jeżeli dane zawarte we wniosku i dokumentach dołączonych do tego wniosku są rozbieżne punkty przyznaje się na podstawie danych zawartych w tych dokumentach.** 

**Uwaga: Ustalając kolejność przysługiwania pomocy, ARiMR nie wzywa Wnioskodawców do uzupełnienia wniosku.**

6. ARiMR, ustalając kolejność przysługiwania pomocy, uwzględnia wszystkie wnioski **złożone** osobiście albo przez upoważnioną osobę bezpośrednio w OR ARiMR w **podanym przez Prezesa ARiMR terminie naboru** oraz wszystkie wnioski **złożone przesyłką rejestrowaną**, nadaną w tym terminie, w placówce pocztowej operatora wyznaczonego, **które wpłynęły do OR ARiMR przed upływem 30 dni od dnia upływu terminu składania wniosków.**

Wnioski, które wpłynęły do OR ARiMR po upływie 30 dni od dnia upływu terminu składania wniosków, zgodnie z zasadami określonymi w przepisach rozporządzenia, pozostawia się bez rozpatrzenia.

7. Informację o kolejności przysługiwania pomocy Prezes ARiMR podaje do publicznej wiadomości, na stronie internetowej administrowanej przez ARiMR, nie później niż w terminie 90 dni od dnia upływu terminu składania wniosków.

- 8. ARiMR nie przyznaje pomocy, jeżeli na podstawie złożonego wniosku i załączników lub jeżeli w wyniku zmiany danych zawartych we wniosku mających wpływ na ustalenie kolejności przysługiwania pomocy przyznano mniej niż **3 punkty**.
- 9. W przypadku złożenia wniosku nieprawidłowo wypełnionego lub bez wymaganych załączników ARiMR wzywa w formie pisemnej Wnioskodawcę do uzupełnienia wniosku w terminie **14 dni kalendarzowych** od dnia doręczenia wezwania, chyba że zachodzą niebudzące wątpliwości przesłanki nieprzyznania pomocy. Jeżeli Wnioskodawca pomimo wezwania nie usunął braków w wyznaczonym terminie, Agencja wzywa ponownie ten podmiot, w formie pisemnej, do usunięcia braków w terminie 14 dni od dnia doręczenia wezwania." W przypadku niedotrzymania tego terminu, ARiMR odmawia przyznania pomocy, o czym pisemnie informuje Wnioskodawcę.
- 10. Złożony wniosek nie może być zmieniany przez Wnioskodawcę przez zwiększenie kwoty wnioskowanej pomocy lub w zakresie planu finansowego operacji lub zestawienia rzeczowo-finansowego operacji, z wyłączeniem zmian wynikających z wezwań Agencji.
- 11. Na rozpatrzenie wniosku OR ARiMR ma **8 miesięcy** od dnia podania do publicznej wiadomości informacji o kolejności przysługiwania pomocy. W tym terminie ARiMR:
	- wzywa Wnioskodawcę do zawarcia umowy, w przypadku pozytywnego rozpatrzenia wniosku;
	- informuje Wnioskodawcę o odmowie przyznania pomocy, w przypadku gdy nie są spełnione warunki przyznania pomocy.

Za przyznanie pomocy należy uważać zawarcie z ARiMR umowy o przyznaniu pomocy.

Wezwanie przez ARiMR Wnioskodawcy do wykonania określonych czynności w toku postępowania w sprawie przyznania pomocy wydłuża ten termin, o czas wykonania przez Wnioskodawcę tych czynności.

Jeżeli w trakcie rozpatrywania wniosku niezbędne jest uzyskanie dodatkowych wyjaśnień lub opinii innego podmiotu lub zajdą nowe okoliczności budzące wątpliwości co do możliwości przyznania pomocy, termin 8 miesięcy wydłuża się o czas niezbędny do uzyskania wyjaśnień lub opinii, o czym ARiMR informuje pisemnie Wnioskodawcę.

12. Obliczania i oznaczania terminów związanych z wykonywaniem czynności w toku postępowania w sprawie przyznania pomocy i wypłaty środków finansowych z tytułu pomocy dokonuje się zgodnie z przepisami Kodeksu cywilnego dotyczącymi terminów:

*"Art. 111 § 1. Termin oznaczony w dniach kończy się z upływem ostatniego dnia.*

*§ 2. Jeżeli początkiem terminu oznaczonego w dniach jest pewne zdarzenie, nie uwzględnia się przy obliczaniu terminu dnia, w którym to zdarzenie nastąpiło.*

*Art. 112. Termin oznaczony w tygodniach, miesiącach lub latach kończy się z upływem dnia, który nazwą lub datą odpowiada początkowemu dniowi terminu, a gdyby takiego dnia w ostatnim miesiącu nie było - w ostatnim dniu tego miesiąca. Jednakże przy obliczaniu wieku osoby fizycznej termin upływa z początkiem ostatniego dnia.*

*Art. 115. Jeżeli koniec terminu do wykonania czynności przypada na dzień uznany ustawowo za wolny od pracy, termin upływa dnia następnego."* <sup>1</sup>

13. We wniosku występują następujące rodzaje sekcji/pól:

-[CZĘŚĆ WNIOSKU/SEKCJA/POLE OBOWIĄZKOWE] – do obligatoryjnego wypełnienia przez Wnioskodawcę poprzez wpisanie/wybranie odpowiednich danych lub zaznaczenie odpowiedniego pola;

 $\overline{a}$ 

- w przypadku terminów dłuższych, oznaczonych w tygodniach, miesiącach lub latach:
- początek naliczania terminu rozpoczyna się już w tym samym dniu, w którym nastąpiło konkretne zdarzenie, początkujące termin (np. od dnia zawarcia umowy przyznania pomocy);
- zakończenie terminu określonego w tygodniach następuje z końcem dnia, który odpowiada nazwą początkowemu dniowi tego terminu (np. od środy do końca dnia następnej środy); zakończenie terminu określonego w miesiącach lub latach następuje z końcem dnia, który odpowiada datą początkowemu dniowi tego terminu;
- jeśli nie jest możliwe zastosowanie ww. reguły obliczania terminu oznaczonego w miesiącach ze względu na brak dnia odpowiadającemu dacie początkowej miesiąca (np. 31 marca przy braku 31 kwietnia), to zakończenie terminu następuje z końcem ostatniego dnia danego miesiąca (np. 1 miesięczny termin zapoczątkowany w dniu 31 marca zakończy się z końcem dnia 30 kwietnia),
- wyjątek w regule obliczania zakończenia terminu, stanowi obliczanie wieku osoby fizycznej, w przypadku której upływ terminu (ukończenie lat życia) następuje z początkiem ostatniego dnia, czyli z rozpoczęciem dnia oznaczonego datą urodzin tej osoby (np. osoba urodzona w dniu 5 kwietnia ukończy kolejny rok życia po północy z 4 na 5 kwietnia każdego roku kalendarzowego),
- za dni ustawowo wolne od pracy uznaje się: niedziele, 1 stycznia Nowy Rok, 6 stycznia Trzech Króli, pierwszy i drugi dzień Wielkiej Nocy, 1 maja -Święto Państwowe, 3 maja - Święto Narodowe Trzeciego Maja, pierwszy dzień Zielonych Świątek, dzień Bożego Ciała, 15 sierpnia - Wniebowzięcie Najświętszej Marii Panny, 1 listopada - Wszystkich Świętych, 11 listopada - Narodowe Święto Niepodległości, 25 i 26 grudnia - pierwszy i drugi dzień Bożego Narodzenia.

przesunięcie terminu na dzień następny po dniu wolnym od pracy dotyczy wyłącznie obliczania zakończenia terminu na wykonanie czynności.

Terminy w toku postępowania o przyznanie pomocy w ramach poddziałania 6.4 są terminami ciągłymi, co oznacza, iż oblicza się je jako kolejne dni kalendarzowe, kolejne miesiące lub lata.

<sup>1</sup> Przepisy należy interpretować w następujący sposób:

dzień rozumiany jest jako doba (24 godziny), przy czym każda kolejna rozpoczyna się z upływem północy. Przykładowo, termin dokonania czynności zostanie dotrzymany, jeżeli przed północą ostatniego dnia danego terminu zostanie nadane pismo w polskiej placówce pocztowej operatora wyznaczonego (Poczta Polska),

termin oznaczony w dniach oblicza się od dnia następującego po dniu, w którym nastąpiło zdarzenie ustalające ten termin lub zobowiązujące do dokonania w danym terminie określonych czynności (np. doręczenie wezwania do uzupełnienia braków),

- -[CZĘŚĆ WNIOSKU/SEKCJA/POLE OBOWIĄZKOWE, O ILE DOTYCZY] należy wypełnić, jeżeli dotyczy Wnioskodawcy;
- -[POLE WYPEŁNIA PRACOWNIK ARiMR] pole wypełniane przez pracownika ARiMR po wpłynięciu wniosku do Oddziału Regionalnego ARiMR, przeważnie są to pola "wyszarzane";
- -[POLE WYPEŁNIONE NA STAŁE] pole wypełnione;
- -[**Pozycja wymagana**] wypełnienie polega na wpisaniu odpowiednich danych. Zgodnie z przepisem § 13 ust. 1 rozporządzenia, niewypełnienie pozycji skutkuje pozostawieniem wniosku bez rozpatrzenia, z zastrzeżeniem przepisu § 13 ust. 2 rozporządzenia.
- 14. Wnioskodawca wypełnia dotyczące go pola zgodnie z objaśnieniami zawartymi w Instrukcji i drukuje cały wniosek (cały skoroszyt), z poniższym zastrzeżeniem:
	- -jeśli Wnioskodawcy nie dotyczy sekcja II.A DANE (…) nie dołącza się jej do wniosku,
	- -jeśli Wnioskodawcy nie dotyczy załącznik 4 i 5 nie dołącza się go do wniosku (dotyczą one następcy prawnego/nabywcy przedsiębiorstwa Beneficjenta).

W wersji Excel wniosku pola i arkusze pojawiają się automatycznie w zależności od treści pola **I. Cel złożenia.** Jeżeli wniosek nie dotyczy następcy prawnego lub nabywcy przedsiębiorstwa w skoroszycie nie pojawią się części dotyczące tego rodzaju wnioskodawcy (tj. załącznik **4** i **5** oraz załączniki **19-26** w części **VII. Informacji o załącznikach**)

- 15. **W jednym roku można złożyć tylko jeden wniosek dotyczący danego przedsiębiorcy.** W przypadku złożenia w jednym roku więcej niż jednego wniosku dotyczącego danego przedsiębiorcy, ARiMR rozpatruje wyłącznie wniosek, który pierwszy wpłynął do ARiMR. Na operacje objęte pozostałymi wnioskami ARiMR nie przyznaje pomocy.
- 16. Wniosek, w formie papierowej<sup>2</sup> wraz z wymaganymi załącznikami, należy złożyć:
	- osobiście albo przez upoważnioną osobę bezpośrednio w oddziale regionalnym ARiMR (OR ARiMR) właściwym ze względu na miejsce realizacji operacji, albo
	- przesyłką, nadaną w placówce pocztowej operatora wyznaczonego<sup>3</sup> w rozumieniu przepisów ustawy z dnia 23 listopada 2012r. Prawo pocztowe (Dz. U. z 2016 r., poz. 1113), wysłaną na adres właściwego OR ARiMR.

Przez **miejsce realizacji operacji** należy rozumieć miejsce lokalizacji nieruchomości:

- a. w przypadku inwestycji związanych z wyposażeniem nieruchomości (tj. dotyczących zakupu maszyn, i urządzeń, sprzętu i wyposażenia związanego (wykorzystywanego) z nieruchomością) - miejsce lokalizacji tej nieruchomości;
- b. w przypadku pozostałych inwestycji:
	- miejsce zamieszkania Wnioskodawcy w przypadku osób fizycznych prowadzących działalność gospodarczą,
	- siedzibę w przypadku osób prawnych lub jednostek organizacyjnych nieposiadających osobowości prawnej,
	- siedzibę spółki cywilnej wskazaną w umowie spółki w przypadku wykonywania działalności gospodarczej w formie spółki cywilnej.

Adresy Oddziałów Regionalnych ARiMR mogą Państwo znaleźć na stronie internetowej ARiMR ([http://www.arimr.gov.pl/o](http://www.arimr.gov.pl/o-arimr/oddzialy-regionalne.html)[arimr/oddzialy-regionalne.html\)](http://www.arimr.gov.pl/o-arimr/oddzialy-regionalne.html).

O terminowości złożenia wniosku decyduje data złożenia dokumentów w OR ARiMR, a w przypadku złożenia wniosku przesyłką rejestrowaną nadaną w placówce pocztowej operatora wyznaczonego, za dzień złożenia wniosku uznaje się dzień, w którym nadano tę przesyłkę (data stempla pocztowego).

- 17. Jeżeli we wniosku nie wskazano adresu Wnioskodawcy i nie ma możliwości ustalenia tego adresu na podstawie posiadanych danych, lub Wnioskodawca pisemnie poinformował o rezygnacji z ubiegania się o pomoc, wniosek pozostawia się bez rozpatrzenia.
- 18. Wnioskodawca **informuje ARiMR o wszelkich zmianach w zakresie danych objętych wnioskiem** niezwłocznie po ich zaistnieniu. Jeżeli po złożeniu wniosku zajdzie potrzeba aktualizacji danych objętych wnioskiem, np. zmianie ulegnie adres do korespondencji, zostanie ustanowiony pełnomocnik, należy niezwłocznie poinformować o tym fakcie Oddział Regionalny ARiMR, w którym został złożony wniosek.
- 19. Załącznikami do niniejszej instrukcji są:
	- a. Załącznik nr 1 do instrukcji *Zasady wypełniania Oświadczenia podmiotu ubiegającego się o przyznanie pomocy o wielkości przedsiębiorstwa,*
	- b. Załącznik nr 2 do instrukcji *Informacje dla podmiotów ubiegających się o zaliczkę,*
	- c. Załącznik nr 3 do instrukcji *Informacje dla następcy prawnego/nabywcy ubiegającego się o przyznanie pomocy*.

 $\overline{a}$ 

<sup>2</sup> Forma papierowa wniosku jest wydrukiem zapisu elektronicznego treści wniosku i jest podpisana przez Wnioskodawcę.

Podmiot może złożyć wniosek dodatkowo w formie elektronicznej, przy czym forma elektroniczna wniosku jest zapisem treści wniosku na elektronicznym nośniku informacji, sporządzonym przy użyciu formularza udostępnionego na stronie internetowej ARiMR;

<sup>&</sup>lt;sup>3</sup> Zgodnie z przepisami ustawy z dnia 23 listopada 2012 r. Prawo pocztowe (Dz.U. z 2012, poz. 1529) Poczta Polska S.A. pełni obowiązki operatora wyznaczonego od dnia 1 stycznia 2016 roku na podstawie decyzji Prezesa UKE, jako podmiot wyłoniony w drodze konkursu ogłaszanego przez Prezesa UKE.

# B. INSTRUKCJA WYPEŁNIANIA POSZCZEGÓLNYCH CZĘŚCI WNIOSKU

Pole **Potwierdzenie przyjęcia przez Oddział Regionalny ARiMR -** wypełnia pracownik OR ARiMR.

Pole **Znak sprawy -** wypełnia pracownik OR ARiMR.

## **I. CEL ZŁOŻENIA** - [CZĘŚĆ WNIOSKU OBOWIĄZKOWA]

Każdy Wnioskodawca wypełnia tę część wniosku.

Należy wybrać z listy rozwijanej odpowiedni cel złożenia wniosku spośród następujących możliwości:

- **złożenie wniosku o przyznanie pomocy**  jeśli Wnioskodawca ubiega się o przyznanie pomocy;
- **korekta złożonego wniosku o przyznanie pomocy** jeśli Wnioskodawca na wezwanie ARiMR składa korektę do wcześniej złożonego wniosku;
- **zmiana złożonego wniosku o przyznanie pomocy** jeśli Wnioskodawca z własnej inicjatywy składa zmianę do wcześniej złożonego wniosku lub chce dokonać zmian w zakresie szerszym niż wynika to z wezwania ARiMR;
- **wycofanie złożonego wniosku o przyznanie pomocy**  jeśli Wnioskodawca z własnej inicjatywy chce wycofać złożony wniosek w całości lub części;
- **złożenie wniosku następcy prawnego/nabywcy o przyznanie pomocy**  jeśli następca prawny/nabywca ubiega się o przyznanie pomocy;
- **korekta złożonego wniosku następcy prawnego/nabywcy o przyznanie pomocy**  jeśli następca prawny/nabywca na wezwanie ARiMR składa korektę do wcześniej złożonego wniosku;
- **zmiana złożonego wniosku następcy prawnego/nabywcy o przyznanie pomocy -** jeśli następca prawny/nabywca z własnej inicjatywy składa zmianę do wcześniej złożonego wniosku lub chce dokonać zmian w zakresie szerszym niż wynika to z wezwania ARiMR;
- **wycofanie złożonego wniosku następcy prawnego/nabywcy o przyznanie pomocy**  jeśli następca prawny/nabywca z własnej inicjatywy chce wycofać złożony wniosek w całości lub części.

W wersji Excel wniosku w zależności od wyboru jednej z ww. możliwości niektóre arkusze lub pola wniosku, które nie dotyczą danego wnioskodawcy są ukrywane automatycznie. Wszystkie arkusze są widoczne jedynie w sytuacji, kiedy wybrano odpowiedź "wybierz z listy".

Jeśli powodem składania formularza jest "zmiana" lub "korekta" Wnioskodawca obowiązkowo wypełnia całą część I i II wniosku, oraz część **VIII. Oświadczenie podmiotu ubiegającego się o przyznanie pomocy**, pod którą składa podpis i opatruje go datą, oraz pola/sekcje formularza, których dotyczą zmiany lub korekta danych.

Składając formularz w celu "korekty" można zmienić tylko te dane, które zostały wymienione w piśmie OR ARIMR (wezwaniu do uzupełnienia wniosku) wysłanym do Wnioskodawcy przez ARiMR. Jeśli w/w wezwanie dotyczy wyłącznie braku załączników, Wnioskodawca składa także formularz "korekty", w tym obowiązkowo wypełnia całą część **I**, **II**, **VII** oraz część **VIII. Oświadczenie Podmiotu** (…), pod którą składa podpis i opatruje go datą, oraz przesyła brakujące załączniki.

Składając formularz w celu "zmiana" Wnioskodawca może zmienić dane w każdym polu wniosku (z zastrzeżeniem, iż zmiany dotyczące zwiększenia wnioskowanej kwoty pomocy, zmiany w zakresie planu finansowego oraz w zestawieniu rzeczowo-finansowym nie są dopuszczalne). Dodatkowo obowiązkowo wypełnia całą część **I**, **II**, oraz część **VIII. Oświadczenie Podmiotu** (…), pod którą składa podpis i opatruje go datą.

Składając formularz w celu "wycofania wniosku", Wnioskodawca obowiązkowo wypełnia:

- w przypadku wycofania wniosku w całości całą część **I** i **II** wniosku, oraz część **VIII. Oświadczenie podmiotu ubiegającego się o przyznanie pomocy**, pod którą składa podpis i opatruje go datą przy czym jako wnioskowaną kwotę pomocy należy wpisać 0 zł.
- w przypadku wycofania wniosku w części cały wniosek (powinien być tożsamy z tym, który jest już w posiadaniu ARiMR) z tym, że pola/sekcje wniosku, które są przez Wnioskodawcę wycofywane - pozostawia puste.

Gdy formularz składa następca prawny Beneficjenta lub nabywca, wypełnia wszystkie dotyczące go części wniosku, zgodnie z opisem zawartym w Instrukcji dotyczącym każdego Wnioskodawcy oraz dodatkowo załączniki wymienione w części **VII. Informacja o załącznikach**, posiłkując się *Informacjami dla następcy prawnego/nabywcy ubiegającego się o przyznanie pomocy*, stanowiącymi Załącznik nr 3 do niniejszej Instrukcji.

## **II. IDENTYFIKACJA PODMIOTU UBIEGAJĄCEGO SIĘ O PRZYZNANIE POMOCY** [CZĘŚĆ WNIOSKU OBOWIĄZKOWA]

Każdy Wnioskodawca wypełnia tę część wniosku.

## **1. Numer identyfikacyjny -** [SEKCJA OBOWIĄZKOWA, O ILE DOTYCZY]

W polu **1.1** należy wpisać numer identyfikacyjny nadany Wnioskodawcy, zgodnie z ustawą z dnia 18 grudnia 2003 r. o krajowym systemie ewidencji producentów, ewidencji gospodarstw rolnych oraz ewidencji wniosków o przyznanie płatności (Dz.U. z 2015 r., poz. 807 z późn. zm.) albo numer identyfikacyjny:

- a) jego współmałżonka, jeżeli wyraził zgodę na nadanie mu tego numeru w przypadku osoby fizycznej,
- b) współposiadacza gospodarstwa rolnego, jeżeli wyraził zgodę na nadanie mu tego numeru w przypadku gdy Wnioskodawca jest współposiadaczem gospodarstwa rolnego,

c) spółki cywilnej, której jest wspólnikiem – w przypadku ubiegania się o pomoc przez wspólników spółki cywilnej.

Jest to **pozycja wymagana** dla wszystkich Wnioskodawców i musi być **bezwzględnie wypełniona odpowiednimi danymi** w sytuacji, gdy Wnioskodawca posiada na dzień złożenia wniosku numer identyfikacyjny lub ma prawo do posługiwania się numerem nadanym współmałżonkowi, współposiadaczowi lub spółce cywilnej, jeśli jest wspólnikiem tej spółki. W przypadku wspólników spółki cywilnej, w sekcji tej należy wpisać numer identyfikacyjny spółki cywilnej, tj. numer nadany spółce cywilnej w oparciu o nr REGON spółki.

W sytuacji, gdy Wnioskodawca nie posiada numeru identyfikacyjnego pole **należy pozostawić niewypełnione**, a wraz z wnioskiem **należy obowiązkowo złożyć Wniosek o wpis do ewidencji producentów lub jego kopię** w przypadku, gdy wniosek o nadanie numeru identyfikacyjnego został złożony we wcześniejszym terminie a Wnioskodawca, do chwili złożenia wniosku o przyznanie pomocy w ramach przedmiotowego działania, nie otrzymał wymaganego numeru.

W przypadku niewypełnienia pozycji **1.1**, jeżeli nie dołączono oryginału *Wniosku o wpis do ewidencji producentów*, o której mowa w przepisach o krajowym systemie ewidencji producentów, ewidencji gospodarstw rolnych oraz ewidencji wniosków o przyznanie płatności, albo jego kopii, ARiMR pozostawia wniosek bez rozpatrzenia, bez uprzedniego wezwania do usunięcia braków, z zastrzeżeniem sytuacji, gdy numer ten można ustalić w ewidencji producentów.

## **Dane osoby, której nadano numer identyfikacyjny, jeśli nie jest nią Wnioskodawca, umieścić należy w części wniosku II.A. DANE IDENTYFIKACYJNE WSPÓLNIKA SPÓŁKI CYWILNEJ/POSIADACZA NUMERU IDENTYFIKACYJNEGO PRODUCENTA**

Pole **1.2.** (numer techniczny) - [POLE WYPEŁNIA PRACOWNIK ARiMR].

#### **2. Rodzaj podmiotu ubiegającego się o przyznanie pomocy -** [SEKCJA OBOWIĄZKOWA]

Z listy rozwijanej należy wybrać właściwy rodzaj Wnioskodawcy spośród możliwych: osoba fizyczna, osoba prawna, jednostka organizacyjna nieposiadająca osobowości prawnej oraz wspólnicy spółki cywilnej.

W sytuacji, gdy Wnioskodawcą są wspólnicy spółki cywilnej, należy dodatkowo wypełnić część wniosku **II.A. DANE IDENTYFIKACYJNE WSPÓLNIKA SPÓŁKI CYWILNEJ/POSIADACZA NUMERU IDENTYFIKACYJNEGO PRODUCENTA** w ilości odpowiadającej liczbie wspólników wchodzących w skład spółki cywilnej w zakresie danych poszczególnych wspólników spółki cywilnej.

### **3. Dane podmiotu ubiegającego się o przyznanie pomocy -** [SEKCJA OBOWIĄZKOWA]

W zależności od statusu prawnego Wnioskodawcy należy wypełnić odpowiednie pola, zgodnie ze stanem faktycznym, potwierdzonym w dołączonych dokumentach.

W przypadku, gdy Wnioskodawcą jest:

- osoba fizyczna wykonująca działalność gospodarczą w polach **3.1-3.3** należy wpisać wyłącznie imię (imiona) i nazwisko;
- **wspólnicy spółki cywilnej** w polu **3.1. Nazwisko/Nazwa** należy wpisać nazwę spółki, o ile ją posiada i nazwiska wszystkich wspólników spółki. Dane te powinny być zgodne z danymi zawartymi w *umowie spółki cywilnej*. Natomiast dane każdego ze wspólników spółki cywilnej należy umieścić w części wniosku **II.A.**
- osoba prawna/jednostka organizacyjna nieposiadająca osobowości prawnej w polu **3.1.** należy wpisać pełną, oficjalną nazwę, pod jaką Wnioskodawca pomocy został zarejestrowany.

Pole **3.4 PESEL/Data urodzenia** – wypełniane jest przez osoby fizyczne. Obywatele polscy wpisują nr PESEL. Możliwość wpisania daty urodzenia dotyczy jedynie obywateli pozostałych państw członkowskich UE.

Pole **3.5. NIP** - należy podać nr NIP Wnioskodawcy.

Pole **3.6 REGON** - należy podać nr REGON Wnioskodawcy.

W przypadku ubiegania się o pomoc przez wspólników spółki cywilnej w pola **3.5** i **3.6** należy wpisać dane dotyczące spółki, tj. numer NIP i REGON nadane spółce.

Pole **3.7 KRS** – wypełniane jest przez osoby prawne i spółki osobowe (w rozumieniu kodeksu spółek handlowych). Należy wpisać numer w Krajowym Rejestrze Sądowym (KRS).

W polu **3.8 Kod kraju** – wypełniane jest przez osoby fizyczne. Należy wybrać z listy właściwy kod kraju, którego obywatelstwo posiada Wnioskodawca. Uprawnieni do ubiegania się o pomoc są jedynie obywatele państw członkowskich UE.

Pole **3.9. Numer paszportu lub innego dokumentu tożsamości** - wypełniane jest przez osoby fizyczne nie posiadające obywatelstwa polskiego.

Pole **3.10 Płeć** – wypełniają jedynie osoby fizyczne wybierając właściwą odpowiedź z listy.

**4. Adres podmiotu ubiegającego się o przyznanie pomocy (miejsce zamieszkania i adres osoby fizycznej albo siedziba i adres w przypadku pozostałych podmiotów) -** [SEKCJA OBOWIĄZKOWA]

Należy podać:

− adres zamieszkania, tj. adres, pod którym Wnioskodawca przebywa z zamiarem stałego pobytu - w przypadku osób fizycznych. Adres ten powinien być zgodny z adresem zameldowania na pobyt stały, wskazanym w dowodzie osobistym (o ile dowód osobisty zawiera tę informację) lub adresem zameldowania na pobyt czasowy, wskazanym w zaświadczeniu z ewidencji ludności. Podane informacje mogą podlegać weryfikacji w sytuacjach wątpliwych w bazie PESEL. W przypadku adresu zamieszkania poza granicami Rzeczpospolitej

Polskiej, należy w polu *Miejscowość* podać dodatkowo nazwę kraju. W sytuacji kiedy dowód osobisty nie zawiera informacji o miejscu zameldowania na pobyt stały należy przedstawić zaświadczenie z ewidencji ludności,

- − adres siedziby w przypadku osób prawnych, spółek osobowych w rozumieniu Kodeksu spółek handlowych i spółek cywilnych (zgodny z umową spółki cywilnej),
- numery telefonu i faksu należy podawać wraz z numerem kierunkowym.

Wnioskodawca zamieszkały poza granicą Polski lub mający siedzibę poza granicą, jeżeli nie ustanowił pełnomocnika do prowadzenia sprawy zamieszkałego w kraju, jest obowiązany wskazać pełnomocnika do doręczeń zamieszkałego na obszarze Polski. W razie niewskazania pełnomocnika do doręczeń przeznaczone dla Wnioskodawcy pisma pozostawia się w aktach sprawy ze skutkiem doręczenia. Wnioskodawcę należy o tym pouczyć przy pierwszym doręczeniu. Wnioskodawca powinien być również pouczony o możliwości złożenia odpowiedzi na pismo wszczynające postępowanie i wyjaśnień na piśmie oraz o tym, kto może być ustanowiony pełnomocnikiem.

### **5. Adres do korespondencji (wypełnić, jeśli jest inny niż w pkt 4 lub ustanowiono pełnomocnika) -** [SEKCJA OBOWIĄZKOWA, O ILE DOTYCZY]

Należy wypełnić w przypadku, gdy adres do korespondencji jest inny niż podany w sekcji **4. Adres podmiotu ubiegającego się o przyznanie pomocy** lub gdy Wnioskodawca ustanowił pełnomocnika.

Jeżeli ta sekcja zostanie wypełniona wszelka korespondencja związana z realizacją operacji będzie przesyłana wyłącznie na wskazany we wniosku adres do korespondencji.

Jeśli Wnioskodawca ustanowił pełnomocnika, należy wypełniać tę sekcję podając adres pełnomocnika, a w sekcji **7. Dane pełnomocnika podmiotu ubiegającego się o przyznanie pomocy** podać tylko dane pełnomocnika**.**

### **6. Dane osób upoważnionych do reprezentowania podmiotu ubiegającego się o przyznanie pomocy (dotyczy podmiotów niebędących osobą fizyczną) -** [SEKCJA OBOWIĄZKOWA, O ILE DOTYCZY]

Dane osób upoważnionych do reprezentowania Wnioskodawcy, powinny być zgodnie z wpisem do właściwego rejestru np. rejestru przedsiębiorców w KRS lub zgodnie z umową spółki cywilnej/uchwałą wspólników spółki cywilnej.

### **7. Dane pełnomocnika podmiotu ubiegającego się o przyznanie pomocy -** [SEKCJA OBOWIĄZKOWA, O ILE DOTYCZY]

W sprawach związanych z uzyskaniem pomocy, realizacją operacji oraz jej rozliczeniem, w imieniu Wnioskodawcy może występować pełnomocnik, jeżeli Wnioskodawca działa przez pełnomocnika.

W przypadku ustanowienia pełnomocnictwa (w tym dotyczącego odbioru korespondencji) cała korespondencja będzie kierowana na adres ustanowionego pełnomocnika wskazany w sekcji **5. Adres do korespondencji**.

Dane dotyczące pełnomocnika zamieszczone w tej sekcji powinny być zgodne z załączonym do wniosku pełnomocnictwem, którego potwierdzenie dołączenia należy odnotować w części **VII. Informacja o załącznikach** w polu 18.1.

# **II.A. DANE IDENTYFIKACYJNE WSPÓLNIKA SPÓŁKI CYWILNEJ/POSIADACZA NUMERU IDENTYFIKACYJNEGO PRODUCENTA** - [CZĘŚĆ WNIOSKU OBOWIĄZKOWA, O ILE DOTYCZY]

Tę część wniosku należy wypełnić w przypadku, gdy:

- numer identyfikacyjny wskazany w części **II. IDENTYFIKACJA PODMIOTU UBIEGAJĄCEGO SIĘ O PRZYZNANIE POMOCY** w polu **1.1.** został nadany innej osobie niż Wnioskodawca lub
- operacja realizowana jest przez wspólników spółki cywilnej. W zależności od liczby wspólników spółki cywilnej, dane każdego z nich należy odrębnie umieścić w **części II.A.**, **powielonej odpowiednią liczbę razy.**

Jeżeli w tej części podane zostały dane osoby fizycznej, osoba ta musi wypełnić załącznik nr **3** do wniosku o przyznanie pomocy **Oświadczenie dotyczące udostępniania danych osobowych** (chyba, że wypełniła już załącznik nr 2 i tam wyraziła zgodę na przetwarzanie danych osobowych).

## **1. Numer identyfikacyjny** - [SEKCJA OBOWIĄZKOWA, O ILE DOTYCZY]

W polu **1.1** należy wpisać numer identyfikacyjny osoby której ta część wniosku dotyczy, bądź ma prawo do posługiwania się takim numerem.

W przypadku wspólników spółki cywilnej w sytuacji, gdy któryś ze wspólników spółki posiada swój własny numer identyfikacyjny nadany w związku z prowadzeniem działalności poza przedmiotową spółką, bądź ma prawo do posługiwania się takim numerem nadanym innej osobie, należy go wpisać w to pole.

W przypadku wspólników spółki cywilnej nieposiadających własnego numeru identyfikacyjnego (i nie mających prawa do posługiwania się numerem nadanym innej osobie np. małżonkowi), należy wpisać numer nadany spółce, a w przypadku gdy spółka nie posiada własnego numeru identyfikacyjnego należy wpisać numer nadany temu wspólnikowi, co do którego pozostali wspólnicy wyrazili pisemną zgodę dotyczącą uzyskania ww. numeru. Zalecane jest dokonanie stosownych poprawek w tym zakresie we właściwym Biurze Powiatowym ARiMR.

Pole **1.2.** (numer techniczny) - [POLE WYPEŁNIA PRACOWNIK ARiMR].

W polu **1.3.** należy określić, poprzez wybranie właściwej odpowiedzi, czy podany numer (w polu **1.1.**) jest numerem osoby, której dane zawiera część II.A, wybierając odpowiednio "TAK" lub "NIE" z listy rozwijanej.

W polu **1.4.** należy określić rodzaj powiązania Wnioskodawcy z posiadaczem numeru poprzez wybranie z listy rozwijanej "X" przy właściwym rodzaju powiązania.

W przypadku wypełniania części II.A wniosku w odniesieniu do danych wspólnika spółki cywilnej w pole 1.4. należy postawić "X" przy "Inne" i dopisać np. "numer nadany spółce cywilnej", chyba że w polu **1.1**. wspólnik wpisał numer identyfikacyjny nadany jemu (a nie na spółką cywilną).

## **2. Rodzaj podmiotu** - [POLE OBOWIĄZKOWE, O ILE DOTYCZY]

W zależności od statusu prawnego posiadacza numeru identyfikacyjnego/wspólnika spółki cywilnej należy dokonać wyboru z listy rozwijanej właściwego rodzaju podmiotu spośród możliwych: osoba fizyczna, osoba prawna, jednostka organizacyjna nieposiadająca osobowości prawnej.

## **3. Dane identyfikacyjne** - [SEKCJA OBOWIAZKOWA, O ILE DOTYCZY]

W zależności od statusu prawnego posiadacza numeru identyfikacyjnego/wspólnika spółki cywilnej należy wypełnić odpowiednie pola, zgodnie ze stanem faktycznym.

Pole **3.1.-3.10.** należy wypełnić analogicznie jak w części **II.** wniosku, podając dane osoby której dotyczy wypełniania część **II.A**, z następującym zastrzeżeniem:

- pole **3.5. NIP** nie dotyczy osób fizycznych objętych rejestrem PESEL, nieprowadzących działalności gospodarczej lub niebędących zarejestrowanymi podatnikami podatku od towarów i usług
- pola **3.6. REGON** oraz **3.7. KRS** należy podać jeżeli dotyczy.

## **4. Adres (miejsce zamieszkania i adres osoby fizycznej albo siedziba i adres w przypadku pozostałych form prawnych)** - [SEKCJA OBOWIĄZKOWA, O ILE DOTYCZY]

W sekcji tej należy podać:

- adres zamieszkania tj. adres, pod którym osoba przebywa z zamiarem stałego pobytu w przypadku osób fizycznych. Adres ten powinien być zgodny z adresem zameldowania na pobyt stały, wskazanym w dowodzie osobistym (o ile dowód osobisty zawiera tę informację) lub adresem zameldowania na pobyt czasowy,
- adres siedziby w przypadku osób prawnych, jednostek organizacyjnych nieposiadających osobowości prawnej.

## **5. Adres do korespondencji (wypełnić, jeśli jest inny niż w pkt 4 lub ustanowiono pełnomocnika**) - [SEKCJA OBOWIĄZKOWA, O ILE DOTYCZY]

Należy wypełnić w sytuacji, gdy adres do korespondencji różni się od adresu wskazanego w polu **4.** z uwzględnieniem zaleceń podanych dla sekcji **5.** w części **II.** wniosku.

## **6. Dane osób upoważnionych do reprezentowania podmiotu (dotyczy podmiotów niebędących osobą fizyczną)** – [SEKCJA OBOWIĄZKOWA, O ILE DOTYCZY]

W przypadku posiadacza numeru identyfikacyjnego/wspólnika spółki cywilnej będącego osobą prawną lub spółką osobową, jeżeli wyznaczone są osoby do reprezentowania, należy wpisać dane tych osób.

## **7. Dane pełnomocnika** - [SEKCJA OBOWIĄZKOWA, O ILE DOTYCZY]

W sprawach związanych z kontaktami pomiędzy posiadaczem numeru identyfikacyjnego/wspólnikiem spółki cywilnej a Wnioskodawcą występującym o przyznanie pomocy na realizację operacji w ramach poddziałania 6.4. może występować pełnomocnik, któremu posiadacz numeru identyfikacyjnego/wspólnik spółki cywilnej dał umocowanie. W tym miejscu należy podać jego dane oraz załączyć pełnomocnictwo do wniosku.

Adres pełnomocnika należy podać w polu **5. Adres do korespondencji.**

## **III. DANE OPERACJI** - [CZĘŚĆ WNIOSKU OBOWIĄZKOWA]

Każdy Wnioskodawca wypełnia tę część wniosku.

## **1. Zgodność operacji z celami Programu**

## **1.1. Cel szczegółowy -** [POLE WYPEŁNIONE NA STAŁE]

Zgodnie z PROW 2014-2020, każda operacja typu "Rozwój przedsiębiorczości-rozwój usług rolniczych" w ramach poddziałania 6.4 "Wsparcie inwestycji w tworzenie i rozwój działalności pozarolniczej" musi realizować cel szczegółowy 2a *"Poprawa wyników gospodarczych wszystkich gospodarstw oraz ułatwianie restrukturyzacji i modernizacji gospodarstw, szczególnie z myślą o zwiększeniu uczestnictwa w rynku i zorientowania na rynek, a także zróżnicowania produkcji rolnej" - dzięki wsparciu rozwoju usług rolniczych ułatwiony będzie dostęp gospodarstw rolnych (zwłaszcza małych) do nowych technologii - co w konsekwencji przełoży się na poprawę ich konkurencyjności*, w związku z powyższym pole to jest wypełnione na stałe.

W polu **1.1.1. Planowane do realizacji i utrzymania wskaźniki osiągnięcia celu operacji** [CZĘŚĆ WNIOSKU OBOWIĄZKOWA] należy wskazać poprzez wybór odpowiedzi z listy rozwijanej czy w wyniku operacji spełnione zostaną wskaźniki opisane w polach **1.1.1.1.**-**1.1.1.2.**:

- wykonywanie działalności gospodarczej w zakresie rodzajów działalności gospodarczej objętych operacją, określonych w biznesplanie w okresie od dnia złożenia wniosku o płatność końcową do dnia, w którym upływa 3 lata od dnia dokonania płatności końcowej
- osiągnięcie w wyniku realizacji operacji, co najmniej 30% przychodów ze sprzedaży usług w zakresie rodzajów działalności gospodarczej określonych w załącznik nr 1 do rozporządzenia, w stosunku do założeń biznesplanu w trzecim roku obrotowym od dnia złożenia wniosku o płatność końcową, przyjmując za pierwszy rok obrotowy, rok w którym złożono wniosek o płatność końcową

### **1.2. Zgodność operacji z celami przekrojowymi Programu -** [POLE WYPEŁNIONE NA STAŁE]

Ta sekcja wypełniana jest na podstawie danych zawartych w biznesplanie (część **II.5.3 Cele przekrojowe**).

W punkcie tym należy wskazać cel (cele) przekrojowy operacji, jaki (jakie) zamierza Wnioskodawca osiągnąć w wyniku realizacji operacji. PROW 2014-2020 stanowić ma wkład w realizację celów przekrojowych w zakresie innowacyjności lub ochrony środowiska i przeciwdziałania zmianom klimatu.

Jeśli operacja będzie przyczyniać się ewentualnie dodatkowo do osiągnięcia co najmniej jednego z celów przekrojowych Wnioskodawca wybiera z listy **TAK** przy właściwej pozycji:

#### **1.2.1. Innowacyjność**

### **1.2.2. Ochrona środowiska i przeciwdziałanie zmianom klimatu**

Przez cel **Innowacyjność** w ramach tego działania rozumiana jest sytuacja, kiedy największa część kosztów kwalifikowalnych dotyczy elementów związanych z uruchomieniem nowych usług lub zmiany technologii oferowanych usług, z wykorzystaniem, nowych maszyn i urządzeń, które dotychczas nie były stosowane w przedsiębiorstwie Wnioskodawcy.

Cel **Ochronę środowiska i przeciwdziałanie zmianom klimatu** rozumie się jako wykonywanie usług za pomocą technologii, maszyn, urządzeń i sprzętu ograniczających niekorzystne oddziaływanie na środowisko naturalne oraz przy zastosowaniu rozwiązań niskoemisyjnych. W celu weryfikacji czy dany koszt spełnia ww. cel należy posłużyć się załącznikiem nr 2 do rozporządzenia wykonawczego dla poddziałania 6.4., który zawiera wykaz rodzajów inwestycji spełniających ww. kryterium.

## **2. Typ rolniczy** - [POLE WYPEŁNIONE NA STAŁE]

To pole jest wypełnione na stałe, i dotyczy klasyfikacji na potrzeby danych monitoringowych.

## **IV. CHARAKTERYSTYKA PODMIOTU UBIEGAJĄCEGO SIĘ O PRZYZNANIE POMOCY** - [CZĘŚĆ WNIOSKU OBOWIĄZKOWA]

Każdy Wnioskodawca wypełnia tę część wniosku.

## **1. Określenie wielkości przedsiębiorstwa zgodnie z definicją zawartą w** *Załączniku I do Rozporządzenia Komisji (UE) nr 651/2014 z dnia 17 czerwca 2014 r. uznającego niektóre rodzaje pomocy za zgodne z rynkiem wewnętrznym w zastosowaniu art. 107 i 108 Traktatu* – [SEKCJA OBOWIĄZKOWA]

W polu **1.1**. Wnioskodawca wybiera właściwą odpowiedź tj. wskazuje czy jest mikroprzedsiębiorstwem czy małym przedsiębiorstwem. Pole to należy uzupełnić dopiero po wypełnieniu załącznika do wniosku *Oświadczenie podmiotu ubiegającego się o przyznanie pomocy o wielkości przedsiębiorstwa*, na podstawie którego Wnioskodawca określa wielkość swojego przedsiębiorstwa. Zasady wypełnienia *oświadczenia*  stanowią załącznik nr 1 do niniejszej instrukcji.

## **2. Data zarejestrowania działalności gospodarczej objętej wsparciem we właściwym rejestrze (KRS lub CEIDG) lub umowie spółki cywilnej** - [POLE OBOWIĄZKOWE]

W tym polu Wnioskodawca wpisuje datę zarejestrowania rodzaju działalności objętej wsparciem, którą wykonywał przed dniem złożenia wniosku o przyznanie pomocy (zgodnie z danymi wskazanymi w **biznesplanie** w części **I.3.2 Klasyfikacja dotychczasowej działalności**). Jeżeli Wnioskodawca wykonywał działalność w ramach dwóch (czy trzech) kodów PKD, które były zarejestrowane w różnych terminach wpisuje datę wcześniej zarejestrowanego.

Datę wpisuje się w formacie rok-miesiąc-dzień.

## **3. Podmiot ubiegający się o przyznanie pomocy uzyskał pomoc finansową w ramach następujących działań Programu Rozwoju Obszarów Wiejskich na lata 2007–2013 tj.:** [SEKCJA OBOWIĄZKOWA]

Z listy rozwijanej należy wybrać właściwą odpowiedź w zależności od tego czy Wnioskodawca lub którykolwiek ze wspólników spółki cywilnej (w przypadku ubiegania się o pomoc przez wspólników spółki cywilnej) uzyskał pomoc finansową z wymienionych działań PROW 2007-2013.

Jeżeli Wnioskodawca nie uzyskał pomocy w ramach żadnego z działań wskazanych w polach **3.1.-3.4.** otrzyma dwa punkty przy ustalaniu kolejności przyznawania pomocy.

Zaznaczenie odpowiedzi **TAK** w polu **3.5.** oznacza uzyskanie pomocy z działania *Modernizacja gospodarstw rolnych*, co **uniemożliwia** przyznanie pomocy w ramach poddziałania 6.4.

## **V. ZESTAWIENIE RZECZOWO-FINANSOWE OPERACJI** - [CZĘŚĆ WNIOSKU OBOWIĄZKOWA]

W tabeli ujmuje się tylko koszty kwalifikowalne. Koszty kwalifikowalne operacji są to te koszty związane z przygotowaniem i realizacją operacji, które mogą zostać objęte pomocą w ramach typu operacji "Rozwój przedsiębiorczości - rozwój usług rolniczych". Zestawienie to musi być sporządzane na podstawie informacji zawartych w części biznesplanu **II.4.1 Harmonogram rzeczowo-finansowy.**

Zasady kwalifikowalności kosztów oraz pełny zakres kosztów kwalifikowalnych dla operacji typu "Rozwój przedsiębiorczości - rozwój usług rolniczych" w ramach poddziałania 6.4 "Wsparcie inwestycji w tworzenie i rozwój działalności pozarolniczej" określony został w rozporządzeniu.

Należy podkreślić, że pomoc na operację typu "Rozwój przedsiębiorczości - rozwój usług rolniczych" przyznaje się wyłącznie na inwestycje związane z wykonywaniem pozarolniczej działalności gospodarczej w zakresie usług dla rolnictwa w ramach określonych kodów PKD, które:

- spełniają wymagania określone w Programie;
- są uzasadnione ekonomicznie, w tym pod względem racjonalności jej kosztów;
- spełniają warunki określone w rozporządzeniu oraz innych przepisach prawa związanych z realizacją operacji;
- zapewniają osiągnięcie i zachowanie celów poddziałania;

### **nie są finansowane z udziałem innych środków publicznych w zakresie kosztów kwalifikowalnych.**

### Pomoc przyznaje się w formie refundacji części kosztów:

a) zakupu lub związanych z umową leasingu, zakończonego przeniesieniem prawa własności, nowych maszyn, narzędzi lub urządzeń do produkcji rolnej przeznaczonych do:

- do uprawy gleby oraz siewu, sadzenia, pielęgnacji, ochrony, nawożenia i zbioru roślin;
- do przygotowywania, mycia, suszenia, czyszczenia, sortowania, kalibrowania, ważenia i pakowania produktów rolnych w celu przygotowywania ich do sprzedaży;
- do przygotowywania pasz;
- do rozdrabniania i szarpania słomy i roślin;
- ciągników, kombajnów zbożowych, sieczkarni polowych, ładowarek samobieżnych i przyczep rolniczych;
- b) zakupu lub związanych z umową leasingu, zakończonego przeniesieniem prawa własności aparatury pomiarowej i kontrolnej;
- c) zakupu sprzętu komputerowego lub oprogramowania służącego do zarządzania przedsiębiorstwem lub wspomagającego sterowanie procesem świadczenia usług;
- d) wdrożenia systemu zarządzania jakością potwierdzonego certyfikatem;
- e) opłat za patenty i licencje;
- f) ogólnych, które są bezpośrednio związane z przygotowaniem i realizacją operacji tj. koszty:
	- i. dokumentacji technicznej operacji, w szczególności:
		- kosztorysów,
		- ocen lub raportów oddziaływania na środowisko,
		- wypisów i wyrysów z katastru nieruchomości,
		- projektów technologicznych;
	- ii. biznesplanu do wysokości kwoty 10 tys. złotych netto.

#### **Należy zwrócić uwagę, iż**

- do kosztów kwalifikowalnych, zaliczone mogą być **koszty instalacji** oraz **transportu** do miejsca realizacji operacji materiałów służących realizacji operacji oraz maszyn, narzędzi, urządzeń a także aparatury pomiarowej objętej operacją.
- koszt zakupu ciągnika rolniczego może być kosztem kwalifikowalnym w części nie przekraczającej 50% pozostałych kosztów kwalifikowalnych (*Przykład: jeżeli koszty kwalifikowalne z wyłączeniem ciągnika stanowią 200 000, to kwalifikowalny koszt zakupu ciągnika może wynosić maksymalnie 100 000 zł)*
- koszty ogólne mogą być kosztami kwalifikowalnymi w części nie przekraczającej 10% pozostałych kosztów kwalifikowlanych;
- koszty ogólne, koszt zakupu sprzętu komputerowego lub oprogramowania, koszt wdrożenia systemu zarządzania jakością potwierdzonego certyfikatem oraz opłaty za patenty i licencje, nie mogą być jedynymi kosztami kwalifikowalnymi.

#### **Nie stanowią kosztu kwalifikowalnego koszty:**

- nabycia nieruchomości;
- podatku od towarów i usług (VAT);
- nabycia rzeczy używanych;
- leasingu zwrotnego;
- kosztów związanych z umową leasingu, w szczególności marży finansującego oraz ubezpieczenia;
- poniesione w związku z realizacją inwestycji odtworzeniowych;
- robót budowlanych.

W **Zestawieniu rzeczowo–finansowym operacji**, poszczególne pozycje zadań lub grupy zadań dostaw i usług realizowanych w ramach operacji należy opisać w taki sposób, żeby możliwa była identyfikacja również mierników rzeczowych (jednostki miary, ilość, liczba). Definiując zadanie i wartość zamówienia – należy wziąć pod uwagę spełnienie kryteriów:

- sumowaniu podlegają usługi i dostawy tego samego rodzaju i o tym samym przeznaczeniu;
- możliwe jest udzielenie zamówienia w tym samym czasie;
- możliwe jest wykonanie zamówienia przez jednego wykonawcę.

Podczas opisywania poszczególnych zadań należy w sposób dokładny wskazać przedmiot zamówienia. Niedopuszczalne jest używanie podczas określania przedmiotu operacji: marki, typu lub modelu. *Przykłady:*

- 1. Jeżeli w kolumnie 2 wpisano zakup ciągnika o mocy 112 KM w kolumnie 5, jako jednostkę miary, należy wpisać sztuki "szt.", a w kolumnie 6 należy określić liczbę - np. 1.
- 2. Jeżeli w *kolumnie 2* wpisano "wdrożenie systemu zarządzania jakością ISO 9001" w kolumnie 5, jako jednostkę miary, należy wpisać sztuki – "szt.", a w kolumnie 6 należy określić liczbę - np. 1

Jednocześnie przy każdej z pozycji zestawienia należy określić jej wpływ na cele przekrojowe tj. *Innowacyjność* oraz *Ochrona środowiska i przeciwdziałanie zmianom klimatu* - kolumny 3 i 4 wybierając z listy rozwijanej odpowiedź **TAK,** jeżeli dotyczy. Oceny wpływu na cel *Ochrona środowiska i przeciwdziałanie zmianom klimatu* należy dokonać w oparciu o załącznik nr 2 do rozporządzenia (zamieszczony również na stronie internetowej ARiMR). W przypadku braku wpływu na cele przekrojowe, należy pozostawić te pola puste. Należy pamiętać, iż informacje zawarte w tej części muszą być zgodne z danymi zawartymi w **biznesplanie** (część **II.5.3 Cele przekrojowe**).

Koszty planowane do poniesienia na realizację operacji należy przedstawić w podziale na **Koszty inwestycyjne nie objęte leasingiem (Ki), Koszty inwestycyjne objęte leasingiem (Kl)** oraz **Koszty ogólne (Ko).**

Wszystkie koszty ujęte w zestawieniu podaje się w **wartościach netto** (bez VAT), **w zaokrągleniu do pełnych złotych w dół**.

W ramach **Kosztów inwestycyjnych nie objętych leasingiem (Ki)** należy wymienić poszczególne elementy operacji - zadania<sup>4</sup> lub grupy zadań. Nazwę zadania lub grupy zadań realizowanych w ramach operacji należy umieścić w nagłówku każdej części **Zestawienia rzeczowofinansowego operacji** w wierszach oznaczonych **A, B, …**.

W ramach **Kosztów inwestycyjnych objętych leasingiem (Kl)** należy wymienić poszczególne elementy operacji - zadania, których realizacja odbywa się poprzez leasing.

### *Przykład:*

 $\overline{a}$ 

*W operacji polegającej na zakupie ciągnika rolniczego o mocy 112 KM oraz kombajnu ziemniaczanego i rozrzutnik obornika, możemy wyodrębnić następujące grupy zadań oraz składające się na nie zadania:*

## *I. Koszty inwestycyjne nie objęte leasingiem (Ki)*

- *A. zakup maszyn*
- W ramach grupy zadań A, możemy wyróżnić zakup:
- 1. *ciągnika rolniczego o mocy 112 KM*
- *2. rozrzutnik obornika*

## *II. Koszty inwestycyjne objęte leasingiem (Kl)*

*1.* kombajn ziemniaczany

## Wypełniając **V. Zestawienie rzeczowo-finansowe** i **VI. Finansowanie operacji** należy pamiętać, iż pomoc przyznaje się, jeżeli:

- 1. operacja będzie realizowana w nie więcej niż **2 etapach,** przy czym:
	- a. w przypadku operacji, w których planowana wysokość pomocy nie przekracza **250 tys. złotych netto** operacja będzie realizowana w jednym etapie,
	- b. w przypadku operacji, w których planowana wysokość pomocy przekracza **250 tys. złotych netto** operacja może być realizowana w dwóch etapach;
- 2. wykonanie zakresu rzeczowego, zgodnie z zestawieniem rzeczowo-finansowym operacji, w tym poniesienie przez Beneficjenta kosztów kwalifikowalnych operacji oraz złożenie wniosku o płatność końcową, nastąpi w terminie:
	- a. 36 miesięcy od dnia zawarcia umowy w przypadku operacji realizowanych w dwóch etapach,
	- b. 24 miesięcy od dnia zawarcia umowy w przypadku operacji realizowanych w jednym etapie
	- lecz nie później niż do dnia 30 czerwca 2023 r.;
- 3. złożenie wniosku o płatność pośrednią nastąpi w terminie 24 miesięcy od dnia zawarcia umowy;
- 4. płatność końcowa będzie obejmować nie mniej niż 25% łącznej planowanej wysokości pomocy.

W przypadku operacji obejmujących inwestycje polegające na nabyciu rzeczy będących przedmiotem leasingu, pomoc przyznaje się, jeżeli:

- a. operacja będzie realizowana w nie więcej niż w pięciu etapach, przy czym część operacji obejmująca wyłącznie inwestycje niepolegające na nabyciu rzeczy będących przedmiotem leasingu będzie realizowana zgodnie z pkt 1,
- b. złożenie pierwszego wniosku o płatność pośrednią nastąpi w terminie 12 miesięcy od dnia zawarcia umowy, przy czym złożenie pierwszego wniosku o płatność pośrednią w odniesieniu do części operacji obejmującej wyłącznie inwestycje niepolegające na nabyciu rzeczy będących przedmiotem leasingu nastąpi w terminie określonym w pkt 3,
- c. wniosek o płatność będzie składany nie częściej niż co 6 miesięcy,
- d. zakończenie realizacji operacji i złożenie wniosku o płatność końcową nastąpi w terminie 60 miesięcy od dnia zawarcia umowy, lecz nie później niż do dnia 30 czerwca 2023 r., przy czym złożenie ostatniego wniosku o płatność w odniesieniu do części operacji obejmującej wyłącznie inwestycje niepolegające na nabyciu rzeczy będących przedmiotem leasingu nastąpi w terminach określonych w pkt 1;

<sup>4</sup> Przez zadanie, rozumie się jedną lub kilka pozycji w zestawieniu rzeczowo-finansowym operacji, obejmujących dostawę, robotę lub usługę, mającą być przedmiotem nabycia, pochodzącą od jednego dostawcy lub wykonawcy o ściśle określonym przeznaczeniu lub funkcjonalności, przy czym dostawa może obejmować zarówno jeden przedmiot, jak i całą partię, usługa może się składać z jednej usługi bądź kilku rodzajów usług.

e. nie stosuje się przepisu dotyczącego warunku, zgodnie z którym płatność końcowa ma obejmować nie mniej niż 25% łącznej planowanej wysokości pomocy

Do kosztów kwalifikowalnych, zaliczone mogą być koszty transportu do miejsca realizacji operacji materiałów służących realizacji operacji oraz maszyn, narzędzi, urządzeń a także aparatury pomiarowej objętej operacją oraz koszty ich instalacji.

**W przypadku operacji obejmującej inwestycje polegające na nabyciu rzeczy będących przedmiotem leasingu, wsparciem mogą być objęte wyłącznie koszty rat zapłaconych z tytułu wykonania umowy leasingu,** nieprzekraczające ceny netto nabycia **nowych** rzeczy. W takim przypadku kosztem kwalifikowalnym może być suma rat kapitałowych w wysokości nie wyższej niż wartość początkowa przedmiotu umowy leasingu. Część raty leasingowej obejmująca marżę (zysk) finansującego, koszty refinansowania odsetek, koszty bieżące oraz opłaty ubezpieczeniowe nie są zaliczane do kosztów kwalifikowalnych. Nabycie rzeczy, może być dokonywane poprzez leasing, jeżeli przed złożeniem wniosku o płatność końcową nastąpi przeniesienie własności przedmiotu leasingu na Beneficjenta. Leasing zwrotny jest niedopuszczalny.

**UWAGA: Kluczowe w procesie przyznawania pomocy jest badanie racjonalności kosztów realizacji operacji. Podczas weryfikacji złożonego wniosku o przyznanie pomocy, przeprowadzona będzie weryfikacja rynkowości wartości kosztów kwalifikowalnych poszczególnych pozycji zestawienia rzeczowo–finansowego. W przypadku, gdy wysokość kosztów kwalifikowalnych przekracza wartość rynkową tych kosztów ustaloną w wyniku oceny ich racjonalności, przy ustalaniu wysokości pomocy uwzględnia się wartość rynkową tych kosztów.**

**W przypadku, gdy przedmiotem operacji jest zakup maszyn/urządzeń, w zestawieniu rzeczowo-finansowym operacji powinny** w *kolumnie 2 Wyszczególnienie zakresu rzeczowego* zostać zawarte informacje dotyczące charakterystycznych cech użytkowych takich, jak: moc, wydajność, szerokość robocza, itp.. Niedopuszczalne jest używanie w zestawieniu rzeczowo- finansowym, do określania przedmiotu operacji: marki, typu lub modelu.

### **Do określenia i zweryfikowania racjonalności kosztów poszczególnych składowych operacji służy część II.3.1 Opis zadań w biznesplanie.**

Nazwy zadań oraz wysokości kosztów ujęte w zestawieniu rzeczowo-finansowym dla poszczególnych zadań muszą odpowiadać nazwom i kosztom zawartym w części biznesplanu **II.4.1 Harmonogram rzeczowo-finansowy.**

**Koszty kwalifikowalne operacji (w zł)** ujmowane są w kwocie **Ogółem** (kolumna 7) oraz w podziale na etapy realizacji operacji (I – V etapu) uwzględniając terminy zakończenia poszczególnych etapów.

Wartość w polu **Suma koszty ogólne (Ko)** nie może być wyższa niż 10% wartości kosztów w polu **Suma poszczególnych sum zadań inwestycyjnych (Ki+Kl).**

Wartość kosztów ogólnych przekraczająca 10% wartości kosztów w polu **Suma poszczególnych sum zadań inwestycyjnych (Ki+Kl)** stanowi koszt niekwalifikowalny i nie należy jej ujmować w **Zestawieniu rzeczowo-finansowym operacji.** 

**W przypadku pozytywnej oceny wniosku o przyznanie pomocy, informacja zawarta w zestawieniu rzeczowo-finansowym będzie stanowiła załącznik do zawieranej z Wnioskodawcą umowy, co stanowić będzie zobowiązanie Beneficjenta do realizacji operacji, jak zostało to określone na etapie ubiegania się o przyznanie pomocy.** 

Należy pamiętać, iż koszty kwalifikowalne będą podlegały refundacji w pełnej wysokości, jeżeli:

- zostaną poniesione **od dnia, w którym została zawarta umowa**, jeżeli realizacja zestawienia rzeczowo-finansowego operacji w zakresie danego kosztu została rozpoczęta nie wcześniej niż w tym dniu, a w przypadku kosztów ogólnych – od dnia 1 stycznia 2014 r.,
- poniesienie danego kosztu będzie miało miejsce w wyniku wyboru przez Beneficjenta wykonawców poszczególnych zadań ujętych w zestawieniu rzeczowo-finansowym operacji **(w przypadku gdy wartość danego zadania ujętego w zestawieniu rzeczowo-finansowym operacji przekracza 20 tys. zł netto)**z zachowaniem konkurencyjnego trybu ich wyboru określonego w umowie o przyznaniu pomocy oraz po wyborze wykonawcy. Sposób wyłonienia wyboru wykonawcy danego zadania wskazany będzie w umowie o przyznaniu pomocy,
- **zostaną poniesione w formie rozliczenia bezgotówkowego.**

**Uwaga!:** Należy mieć na uwadze, iż w przypadku dokonywania zakupu maszyn lub urządzeń w krajach nienależących do Unii Europejskiej Podmiot powinien posiadać, celem dołączenia do wniosku o płatność, dokumenty celne (SAD – Jednolity Dokument Administracyjny), zawierające stosowną adnotację celników przeprowadzających odprawę (jako potwierdzenie dopuszczenia do obrotu).

## **VI. FINANSOWANIE OPERACJI - [CZĘŚĆ WNIOSKU OBOWIĄZKOWA]**

## **1. Limit pomocy na beneficjenta (w zł) -** [POLE WYPEŁNIONE NA STAŁE]

Pomoc przyznaje się i wypłaca do wysokości limitu, który w okresie realizacji Programu wynosi maksymalnie na jednego Beneficjenta 500 000 zł.

**2. Pomoc uzyskana uprzednio w zakresie operacji typu "Rozwój przedsiębiorczości - rozwój usług rolniczych" w ramach poddziałania 6.4 "Wsparcie inwestycji w tworzenie i rozwój działalności pozarolniczej" w ramach PROW na lata 2014-2020** – [SEKCJA OBOWIĄZKOWA, O ILE DOTYCZY]

Należy wypełnić w przypadku, gdy w okresie programowania (lata 2014-2020) Wnioskodawca (w ramach działalności gospodarczej lub w ramach spółki cywilnej której jest wspólnikiem) korzystał lub korzysta z pomocy na operacje typu "Rozwój przedsiębiorczości - rozwój usług rolniczych" w ramach poddziałania 6.4 "Wsparcie inwestycji w tworzenie i rozwój działalności pozarolniczej" - tj. zawarł umowę/umowy o przyznaniu pomocy.

W wyznaczonych miejscach należy wpisać odpowiednio **Numer umowy** oraz **Kwotę (w zł)**:

- w przypadku, gdy w ramach operacji nie zostały jeszcze dokonane płatności, należy wpisać kwotę pomocy z umowy o przyznaniu pomocy;
- w przypadku, gdy w ramach operacji otrzymano część płatności, należy wpisać sumę kwot dotychczas otrzymanych oraz pozostałych kwot zapisanych w umowie o przyznaniu pomocy na kolejne etapy;
- w przypadku, gdy w ramach zrealizowanej operacji dokonano wszystkich płatności, należy wpisać sumę otrzymanych kwot.

Jeżeli w obecnym okresie programowania Wnioskodawca w ramach działalności gospodarczej lub w ramach spółki cywilnej której jest wspólnikiem nie korzystał/nie korzysta z pomocy na ww. operacje pola tabeli należy pozostawić niewypełnione.

Pole **2.4. Suma pkt 2.1-2.3.** stanowi sumę wartości poszczególnych wierszy kolumny **Kwota (w zł)**.

### **3. Przysługująca pomoc de minimis** – [SEKCJA OBOWIĄZKOWA]

### **3.1. Obowiązujący podmiot ubiegający się o przyznanie pomocy limit pomocy de minimis (w EUR)** – [POLE OBOWIĄZKOWE]

W tym polu Wnioskodawca wybiera z listy właściwy limit pomocy de minimis. Pomoc udzielana w ramach operacji typu "Rozwój przedsiębiorczości - rozwój usług rolniczych" posiada status pomocy de minimis. Zgodnie z przepisami *rozporządzenia Komisji (UE) nr 1407/2013 z dnia 18 grudnia 2013 roku w sprawie stosowania art. 107 i 108 Traktatu o funkcjonowaniu Unii Europejskiej do pomocy de minimis* na jedno przedsiębiorstwo (zdefiniowane ww. rozporządzeniem) maksymalna wartość pomocy de minimis (wraz z wnioskowaną) w okresie obejmującym bieżący rok podatkowy oraz dwa poprzedzające go lata podatkowe wynosi:

- **100 000 euro** jeżeli przedsiębiorstwo prowadzi działalność w zakresie drogowego transportu towarów.
- **200 000 euro** w przypadku pozostałych rodzajów działalności.

W przypadku podmiotów działających zarówno w sektorze drogowego transportu towarów, jak i innej branży może być zastosowany limit 200 000 euro, o ile spełnione są łącznie dwa poniższe warunki:

- operacja nie dotyczy sektora transportu drogowego towarów,
- prowadzona jest rozdzielność rachunkowa działalności wykonywanej w sektorze transportu drogowego towarów i pozostałej działalności gospodarczej.

Ww. warunek musi być również spełniony w przypadku wykonywania przez Wnioskodawcę działalności w sektorze rolnym lub w sektorze rybołówstwa i akwakultury. Wynika to z konieczności uniemożliwienia przenoszenia na wskazaną działalność (z obniżonym limitem) korzyści wynikającej z uzyskanej pomocy de minimis w limicie 200 000 euro.

Należy zwrócić uwagę, iż w okresie programowania 2014-2020 zmieniła się definicja "**jednego przedsiębiorstwa**". Zgodnie z rozporządzeniem 1407/2013 przez jedno przedsiębiorstwo rozumiemy wszystkie jednostki gospodarcze, które są ze sobą powiązane co najmniej jednym z następujących stosunków:

- a. jedna jednostka gospodarcza posiada w drugiej jednostce gospodarczej większość praw głosu akcjonariuszy, wspólników lub członków;
- b. jedna jednostka gospodarcza ma prawo wyznaczyć lub odwołać większość członków organu administracyjnego, zarządzającego lub nadzorczego innej jednostki gospodarczej;
- c. jedna jednostka gospodarcza ma prawo wywierać dominujący wpływ na inną jednostkę gospodarczą zgodnie z umową zawartą z tą jednostką lub postanowieniami w jej akcie założycielskim lub umowie spółki;
- d. jedna jednostka gospodarcza, która jest akcjonariuszem lub wspólnikiem w innej jednostce gospodarczej lub jej członkiem, samodzielnie kontroluje, zgodnie z porozumieniem z innymi akcjonariuszami, wspólnikami lub członkami tej jednostki, większość praw głosu akcjonariuszy, wspólników lub członków tej jednostki.

Jednostki gospodarcze pozostające w jakimkolwiek ze stosunków, o których mowa w lit. a)–d), za pośrednictwem jednej innej jednostki gospodarczej lub kilku innych jednostek gospodarczych również są uznawane za jedno przedsiębiorstwo.

Związki między przedsiębiorstwami zachodzące za pośrednictwem osoby fizycznej prowadzącej jednoosobową działalność gospodarczą na podstawie wpisu do CEIDG, powinny być interpretowane jako związki zachodzące za pośrednictwem przedsiębiorstwa. A zatem, jeśli osoba fizyczna prowadząca jednoosobową działalność gospodarczą posiada decydujący wpływ na dwie spółki prawa handlowego, to wszystkie trzy podmioty stanowią jedno przedsiębiorstwo w rozumieniu rozporządzenia 1407/2013, a więc mają jeden, wspólny limit pomocy de minimis. W sytuacji, gdy na takie dwie spółki decydujący wpływ wywiera osoba fizyczna nieprowadząca działalności gospodarczej i jest to jedyna relacja łącząca te podmioty, mogą one korzystać z odrębnych limitów pomocy de minimis.

Natomiast sytuację osoby fizycznej, będącej wspólnikiem spółki cywilnej, która prowadzi działalność gospodarczą na podstawie wpisu do CEIDG niezwiązaną z działalnością tej spółki należy interpretować następująco. Jeżeli przedsiębiorstwo w formie indywidualnej działalności gospodarczej posiada wpływ dominujący na spółkę cywilną, to wtedy należy te podmioty traktować jako powiązane. Należy pamiętać, że posiadanie do 50% "udziałów" w spółce nie świadczy o możliwości wywierania na nią decydującego wpływu. A zatem, spółkę cywilną i przedsiębiorstwo jej wspólnika należy uznać za powiązane i sumować udzielaną im pomoc de minimis, jeśli z umowy spółki cywilnej wynika możliwość wywierania na nią decydującego wpływu przez tego wspólnika.

Wnioskodawca określając wnioskowaną kwotę pomocy w sekcji **7. Podział na etapy realizowanej operacji**, musi pamiętać, iż jej wartość nie może powodować przekroczenia ogólnego limitu pomocy de minimis przypadającego jego przedsiębiorstwu.

**3.2. Wielkość otrzymanej pomocy de minimis** (w bieżącym roku podatkowym oraz w dwóch poprzedzających go latach podatkowych) – [SEKCJA OBOWIAZKOWA, O ILE DOTYCZY]

Tę sekcję wypełnia każdy Wnioskodawca, chyba że dołącza do wniosku kopie wszystkich zaświadczeń o pomocy de minimis oraz pomocy de minimis w rolnictwie lub rybołówstwie, jakie otrzymał w roku, w którym ubiega się o pomoc oraz w okresie 2 poprzedzających go lat podatkowych, wówczas nie musi wypełniać pól **3.2.1-3.2.5.** 

W tej sekcji Wnioskodawca, oświadcza czy otrzymał pomoc de minimis, i jeżeli tak to w jakiej wysokości.

Wartość pomocy jest wpisywana **jedynie w euro** na podstawie danych zawartych w zaświadczeniach o uzyskanej pomocy de minimis.

Jednocześnie informujemy, że na stronie Urzędu Ochrony Konkurencji i Konsumentów pod adresem <https://sudop.uokik.gov.pl/search/aidBeneficiary;jsessionid=jb5NfTgshwRjDBrL3Gz-zKIp.undefined> można zweryfikować uzyskaną pomoc de minimis (z wyłączeniem pomocy de minimis w rolnictwie i rybołówstwie).

## **3.2.1. Oświadczam, iż:** - [SEKCJA OBOWIĄZKOWA, O ILE DOTYCZY]

W tej sekcji Wnioskodawca oświadcza (w odniesieniu do swojego przedsiębiorstwa z uwzględnieniem przedsiębiorstw powiązanych o których mowa w instrukcji do pola **3.1.** a także pomoc uzyskaną przez przedsiębiorstwa przejęte przez Wnioskodawcę) wybierając z listy właściwą odpowiedź w zależności od tego czy w okresie bieżącego roku podatkowego i 2 poprzedzających go lat podatkowych tj.:

- nie otrzymał pomocy publicznej przyznawanej zgodnie z zasadą de minimis albo
- otrzymał pomoc publiczną przyznawaną zgodnie z zasadą de minimis

Jeżeli Wnioskodawca (bez uwzględniania podmiotów powiązanych) uzyskał pomoc de minimis to wówczas wypełnia poszczególne wiersze tabeli na podstawie otrzymanych zaświadczeń o pomocy de minimis lub zaświadczeń o pomocy de minimis w rolnictwie lub rybołówstwie, z tym, że pomoc uzyskaną na mocy rozporządzenia Komisji nr 360/2012 wykazuje w odrębnym przeznaczonym do tej pomocy wierszu. Należy mieć na uwadze, iż zgodnie z *Rozporządzeniem Komisji (UE) nr 360/2012 z dnia 25 kwietnia 2012r. w sprawie stosowania art. 107 i 108 Traktatu o funkcjonowaniu Unii Europejskiej do pomocy de minimis przyznawanej przedsiębiorstwom wykonującym usługi świadczone w ogólnym interesie gospodarczym* limit pomocy de minimis dla przedsiębiorstw wskazanych w tytule rozporządzenia uległ podwyższeniu do 500 000 euro. W związku z powyższym należy pamiętać, iż oceniając wartość uzyskanej pomocy należy zwracać uwagę na unijną podstawę prawną (tj. rozporządzenie unijne) jej udzielenia, albowiem pomoc udzieloną w ramach rozporządzenia 360/2012 można łączyć z pomocą de minimis udzieloną na podstawie innych rozporządzeń o pomocy de minimis do pułapu 500 000 euro. Może się zatem zdarzyć sytuacja, iż przedsiębiorca uzyskał już pomoc w ramach rozporządzenia 360/2012 w wysokości 450 000 euro, a zatem pozostał mu do wykorzystania limit pomocy w wysokości 50 000 euro pomimo, iż na podstawie rozporządzenia 1407/2013 nie została jeszcze mu udzielona żadna pomoc.

Dane do wypełnienia tej części wynikają wprost z zaświadczenia o pomocy de minimis (z wyjątkiem kolumny **Numer decyzji lub umowy**). I tak:

W kolumnie **Nazwa podmiotu udzielającego pomocy** należy wpisać nazwę jednostki, która udzieliła pomocy de minimis.

W kolumnie **Dzień udzielenia pomocy** należy wpisać dzień udzielania pomocy, przez który należy rozumieć dzień, w którym podmiot nabył prawo do otrzymania takiej pomocy np. data zawarcia umowy lub wydania decyzji, a w przypadku gdy udzielenie pomocy w formie ulgi podatkowej następuje na podstawie aktu normatywnego, bez wymogu wydania decyzji - terminy określone w art. 2 pkt 11 lit. a-c ustawy z dnia 30 kwietnia 2004 r. o postępowaniu w sprawach dotyczących pomocy publicznej (Dz.U. z 2007r. Nr 59, poz. 404, z późn. zm.).

W kolumnie **Krajowa podstawa prawna otrzymanej pomocy** należy wpisać krajowy akt prawny będący podstawą udzielenia pomocy.

W kolumnie **Unijna podstawa prawna (nr rozporządzenia unijnego)** należy wybrać z listy numer unijnego aktu prawnego będącego podstawą udzielenia pomocy, zgodnie z informacjami zawartymi w uzyskanych zaświadczeniach, z następującej listy 1407/2013, 1408/2013 albo 717/2014, zgodnie z następującymi przepisami:

- Rozporządzeniem Komisji (UE) NR 1407/2013 z dnia 18 grudnia 2013 r. w sprawie stosowania art. 107 i 108 Traktatu o funkcjonowaniu Unii Europejskiej do pomocy de minimis (w tym punkcie należy zawrzeć również pomoc uzyskaną na podstawie wcześniej obowiązującego rozporządzenia Komisji (WE) NR 1998/2006 z dnia 15 grudnia 2006 r. w sprawie stosowania art. 87 i 88 Traktatu do pomocy de minimis),
- Rozporządzeniem Komisji (UE) NR 1408/2013 z dnia 18 grudnia 2013 r. w sprawie stosowania art. 107 i 108 Traktatu o funkcjonowaniu Unii Europejskiej do pomocy de minimis w sektorze rolnym (w tym punkcie należy zawrzeć również pomoc uzyskaną na podstawie wcześniej obowiązującego rozporządzenia Komisji (WE) NR 1535/2007 z dnia 20 grudnia 2007 r. w sprawie zastosowania art. 87 i 88 Traktatu WE w odniesieniu do pomocy de minimis w sektorze produkcji rolnej),
- Rozporządzeniem Komisji (UE) NR 717/2014 z dnia 27 czerwca 2014 r. w sprawie stosowania art. 107 i 108 Traktatu o funkcjonowaniu Unii Europejskiej do pomocy de minimis w sektorze rybołówstwa i akwakultury (w tym punkcie należy zawrzeć również pomoc uzyskaną na podstawie wcześniej obowiązującego rozporządzenia Komisji (WE) NR 875/2007 z dnia 24 lipca 2007r. w sprawie stosowania art. 87 i 88 Traktatu WE w odniesieniu do pomocy w ramach zasady de minimis dla sektora rybołówstwa i zmieniające rozporządzenie (WE) nr 1860/2004).

Mając na uwadze, iż w okresie bieżącego roku podatkowego i 2 poprzedzających go lat podatkowych istniała możliwość uzyskania pomocy de minimis jeszcze na podstawie przepisów regulujących udzielanie pomocy de minimis dla poprzedniego okresie programowania, należy uzyskaną na tej podstawie pomoc również wykazać w tej tabeli.

W kolumnie **Numer decyzji lub umowy** należy wpisać numer umowy lub decyzji na podstawie której przyznano daną pomoc. Informacji tej nie zawiera zaświadczenie o pomocy de minimis, a jeżeli Wnioskodawca nie jest w stanie ustalić ww. numeru pozostawia o pole niewypełnione.

W kolumnie **Forma pomocy** należy wybrać z listy rodzaj pomocy który uzyskał. Pomocą jest każde wsparcie udzielone ze środków publicznych w szczególności: dotacja, pożyczka, kredyt, gwarancja, poręczenie, ulga podatkowa, zwolnienie podatkowe, zaniechanie poboru podatku, odroczenie płatności podatku, rozłożenie na raty podatku, umorzenie zaległości podatkowej albo inne formy wsparcia, które w jakikolwiek sposób uprzywilejowują ich beneficjenta w stosunku do konkurentów.

W kolumnie **Wartość pomocy brutto (w EUR)** należy wpisać wielkość uzyskanej pomocy w euro (zgodnie z otrzymanym zaświadczeniem).

**3.2.2. Łączna wartość pomocy de minimis uzyskanej przez podmioty powiązane** (zgodnie z danymi wskazanymi w pkt 9) Formularza informacji przedstawionych przy ubieganiu o pomoc de minimis) - [SEKCJA OBOWIĄZKOWA, O ILE DOTYCZY]

W to pole należy przepisać wartość w euro z *Formularza informacji przedstawionych przy ubieganiu o pomoc de minimis* z pkt **9) b)** *łączną wartość pomocy de minimis udzielonej w bieżącym roku podatkowym oraz w dwóch poprzedzających latach podatkowych wszystkim powiązanym z podmiotem przedsiębiorcom,* w którym należało umieścić informację o pomocy de minimis pozyskanej przez podmioty powiązane (zgodnie z definicją określoną w rozporządzeniu 1407/2013) w stosunku do Wnioskodawcy.

**3.2.3. Łączna wartość pomocy de minimis uzyskanej przez wszystkie podmioty połączone lub przejęte** (zgodnie z danymi wskazanymi w pkt 10) Formularza informacji przedstawionych przy ubieganiu o pomoc de minimis) - [SEKCJA OBOWIĄZKOWA, O ILE DOTYCZY]

W to pole należy przepisać wartość z *Formularza informacji przedstawionych przy ubieganiu o pomoc de minimis* z pkt **10) b)** *łączną wartość pomocy de minimis udzielonej w bieżącym roku podatkowym oraz w dwóch poprzedzających latach podatkowych wszystkim połączonym lub przejętym przedsiębiorcom*, w którym należało umieścić informację o pomocy de minimis pozyskanej przez podmioty połączone lub przejęte przez Wnioskodawcę.

**3.2.4. Łączna wartość pomocy de minimis uzyskanej przez podmiot istniejący przed podziałem w odniesieniu do działalności przejętej przez podmiot ubiegający się o przyznanie pomocy** (zgodnie z danymi wskazanymi w pkt 10) Formularza informacji przedstawionych przy ubieganiu o pomoc de minimis) - [SEKCJA OBOWIĄZKOWA, O ILE DOTYCZY]

W to pole należy przepisać wartość z *Formularza informacji przedstawionych przy ubieganiu o pomoc de minimis* z pkt **10) b)** łączną wartość pomocy de minimis udzielonej w bieżącym roku podatkowym oraz w dwóch poprzedzających latach podatkowych przedsiębiorcy istniejącemu przed podziałem w odniesieniu do działalności przejmowanej przez podmiot. Jeżeli w tym polu nie wpisano wartości a Wnioskodawca powstał w wyniku podziału innego przedsiębiorcy, należy w pole **3.2.4.** wpisać iloczyn udziału kapitału Wnioskodawcy w kapitale podmiotu istniejącego przed podziałem i łącznej wartości pomocy de minimis uzyskanej przed podziałem. Dane należy pobrać z *Formularza informacji przedstawionych przy ubieganiu o pomoc de minimis,* z ostatniej części pkt **10).** 

## **3.2.5. Suma uzyskanej pomocy de minimis** - [SEKCJA OBOWIĄZKOWA, O ILE DOTYCZY]

W wersji Excel wniosku pole to jest wyliczane automatycznie i stanowi sumę wartości wskazanych powyżej w kolumnie **Wartość pomocy brutto (w EUR)**.

## **3.3. Pozostały do wykorzystania limit pomocy de minimis** - [SEKCJA OBOWIĄZKOWA, O ILE DOTYCZY]

W wersji Excel wniosku pole to jest wyliczane automatycznie, w zależności od limitu pomocy określonego w polu **3.1.** oraz wielkości i rodzaju uzyskanej pomocy przez Wnioskodawcę i podmioty powiązane, przejęte i połączone (wskazanych w polach **3.2.1.** – **3.2.4).**

Przyjęto, iż kwota euro jest wyliczana na złotówki wg kursu średniego z dnia poprzedzającego dzień ogłoszenia naboru. Na etapie weryfikacji przez OR wniosku o przyznanie pomocy, limit będzie oceniany wg kursu średniego z dnia oceny tak aby zapobiec udzieleniu pomocy w wysokości przekraczającej dostępny limit.

## **4. Kwota do wykorzystania** – [POLE OBOWIĄZKOWE]

W wersji Excel wniosku pole to jest wyliczane automatycznie. Wartość ta stanowi różnicę pomiędzy polem **1. Limit pomocy na beneficjenta (w zł),** a polem **2.4. Suma pkt 2.1-2.3.** w tabeli **2. Pomoc uzyskana uprzednio (…)**, przy czym wartość ta nie może być wyższa niż wartość wskazana w polu **3.3. Pozostały do wykorzystania limit pomocy de minimis w PLN.**

## **5. Planowane koszty realizacji operacji** – [SEKCJA OBOWIĄZKOWA]

W kolumnach **Ilość** należy wstawić przy poszczególnych rodzajach kosztów liczbę sztuk, zgodną z zakresem rzeczowym zaplanowanej do realizacji operacji.

W kolumnie **Całkowity koszt operacji (w zł z VAT)** należy w poszczególnych wierszach wpisać wartość planowanych do poniesienia kosztów z podziałem na poszczególne rodzaje kosztów (z uwzględnieniem podatku VAT).

Natomiast w kolumnie **Koszty kwalifikowalne operacji (w zł bez VAT)** należy wpisać tę część kosztów, która jest kwalifikowalna.

Wszystkie planowane koszty operacji należy wpisać **zaokrąglając je do pełnych złotych w dół.**

W wersji Excel wniosku pola w wierszu **5.8. Suma pkt 5.1. – 5.7.** są wypełniane automatycznie i stanowią sumę poszczególnych pól kolumny **Całkowity koszt operacji (w zł z VAT)** oraz sumę pól kolumny **Koszty kwalifikowalne operacji (w zł bez VAT).** Wartość pola w kolumnie **Koszty kwalifikowalne operacji (w zł bez VAT)** musi być zgodna z wartością wpisaną w części wniosku **V. Zestawieniu rzeczowo-finansowym operacji** w polu **Suma kosztów kwalifikowalnych operacji (Ki+Kl+Ko),** kolumna 8 – ogółem oraz z wartością wpisaną w wierszu **Koszty kwalifikowalne razem** w części biznesplanu **II.4.1. Harmonogram rzeczowo-finansowy**.

**Koszty niekwalifikowalne.** Jeżeli poniesione koszty nie mieszczą się w żadnej z kategorii kosztów wymienionych w wierszach, a są bezpośrednio związane z realizacją operacji, należy umieścić je w wierszu **Koszty niekwalifikowalne**. W wierszu tym **nie należy** umieszczać kosztów podatku VAT. Koszty niekwalifikowalne nie mają wpływu na wysokość kosztów kwalifikowalnych operacji, jednakże w sytuacji, gdy ich poniesienie warunkuje kompletność zakresu rzeczowo-finansowego operacji, będą brane pod uwagę w procesie oceny wniosku. W takim przypadku ich wartość musi być zgodna z wartością wpisaną w wierszu **Koszty niekwalifikowalne (niezbędne do realizacji operacji – zakres towarzyszący)** w części biznesplanu **II.4.1. Harmonogram rzeczowo-finansowy.** W przypadku braku kosztów niekwalifikowalnych, w polu tym należy wpisać "0".

## **6. Poziom współfinansowania operacji nie więcej niż (procentowo)** – [POLE WYPEŁNIONE NA STAŁE]

Maksymalny poziom refundacji wynosi 50% kosztów kwalifikowalnych.

### **7. Podział na etapy planowanej do realizowanej operacji** - [SEKCJA OBOWIĄZKOWA]

Ogólne zasady wypełniania tej sekcji:

- liczba etapów odzwierciedlona jest w **V. Zestawieniu rzeczowo-finansowym**. W zależności od liczby etapów realizacji operacji, należy wypełnić odpowiednio pola kolumn **Koszty kwalifikowalne operacji** i **Wnioskowana kwota pomocy**;
- jeżeli operacja realizowana jest w ramach jednego etapu, wiersze od **7.2** do **7.5** należy pozostawić niewypełnione;
- w kolumnie **Koszty kwalifikowalne operacji** koszty należy podać z dokładnością do pełnych złotych z zaokrągleniem w dół. W przypadku nie zastosowania się do powyższej zasady, Wnioskodawca zostanie poproszony o poprawę rachunkową wniosku;
- **Wnioskowana kwota pomocy** stanowi iloczyn wartości podanych w kolumnie **Koszty kwalifikowalne operacji** oraz w polu **6. Poziom współfinansowania operacji (…).** W przypadku, gdy wynik w polu **7.6 Suma (…)** w kolumnie **wnioskowana kwota pomocy** byłby wyższy niż wartość podana w polu **4. Kwota do wykorzystania**, należy wpisać kwotę pozostałą do wykorzystania i skorygować wnioskowaną kwotę pomocy w poszczególnych etapach, aby ich suma nie przekraczała wartości kwoty do wykorzystania;
- w kolumnie **Wnioskowana kwota pomocy** wnioskowaną kwotę pomocy należy podać z dokładnością do dwóch miejsc po przecinku.
- wartość w polu **7.6 Suma (…)** w kolumnie **koszty kwalifikowalne operacji** powinna być równa wartości wpisanej w wierszu **Suma kosztów kwalifikowalnych operacji (Ki+Kl+Ko),** kolumna 7 – **Ogółem** w części **V. Zestawienie rzeczowo-finansowe operacji;**
- w kolumnie **Planowany termin zakończenia etapu (miesiąc/rok)** terminy zakończenia realizacji każdego z etapów powinny być różne, przy czym termin zakończenia etapu wcześniejszego nie może być późniejszy niż termin zakończenia etapu kolejnego. W trakcie realizacji operacji dopuszcza się możliwość rozpoczęcia realizacji kolejnego etapu przed zakończeniem poprzedniego, przy czym rozliczenie zrealizowanych w danym etapie zadań nastąpi zgodnie z przyjętą w zestawieniu rzeczowo-finansowym kolejnością ich realizacji.

Ustalając termin zakończenia realizacji poszczególnych etapów operacji należy wziąć pod uwagę czas potrzebny ARiMR na rozpatrzenie wniosku, tj. 8 miesięcy od dnia podania do publicznej wiadomości informacji o kolejności przysługiwania pomocy oraz czas potrzebny na uzyskanie odpowiednich zaświadczeń, pozwoleń, opinii, itp. a także fakt, iż planowany okres realizacji całej operacji nie może być dłuższy niż:

- 24 miesiące od planowanej daty podpisania umowy przyznania pomocy w przypadku operacji realizowanych w jednym etapie (nie później niż do 30 czerwca 2023 roku);
- 36 miesięcy od planowanej daty podpisania umowy przyznania pomocy w przypadku operacji realizowanych w dwóch etapach (nie później niż do 30 czerwca 2023 roku);
- 60 miesięcy od planowanej daty podpisania umowy przyznania pomocy w przypadku realizacji w ramach operacji inwestycji polegających na nabyciu przedmiotu umowy poprzez leasing (nie później niż do 30 czerwca 2023 roku).

### **Uwaga: Zakończenie realizacji operacji, w każdym z wymienionych powyżej przypadków, musi nastąpić nie później niż do 30 czerwca 2023 roku.**

#### **8. Wnioskowana zaliczka** - [SEKCJA OBOWIĄZKOWA]

Przed wypełnieniem tej części, Wnioskodawca powinien zapoznać się z zasadami ubiegania się o wypłatę zaliczki, które przedstawiono w *Informacjach dla podmiotów ubiegających się o zaliczkę*, stanowiących Załącznik nr 2 do Instrukcji.

Jeżeli Wnioskodawca ubiega się o wypłatę zaliczki na realizację danej operacji, w polu **8. Wnioskowana zaliczka** wybiera z listy rozwijanej odpowiedź **TAK** i wypełnia dalsze pola tej sekcji. Wnioskodawca, który wybrał odpowiedź **NIE** pozostawia pozostałe pole tej sekcji niewypełnione i przechodzi do sekcji **9**.

Kwota zaliczki nie może przekroczyć 50% kwoty pomocy związanej z tą inwestycją, a wypłacenie zaliczki podlega ustanowieniu zabezpieczenia odpowiadającego 100 % kwoty zaliczki.

Jeśli w polu **8**. wybrano **TAK**, w pole **8.1. Wysokość zaliczki** należy wpisać kwotę zaliczki zgodnie z ww. zasadami.

W polu **8.2.1. jednorazowo** należy wskazać, czy Wnioskodawca ubiega się o wypłatę zaliczki jednorazowo czy też nie (poprzez wybór właściwej odpowiedzi z listy rozwijanej). Jeżeli Wnioskodawca będzie ubiegał się o wypłatę w transzach (częściach) w polu **8.2.2. w transzach**  **- należy podać liczbę transz:** powinien z listy rozwijalnej wybrać liczbę transz, a następnie w polach **8.2.2.1.** - **8.2.2.5.** należy wskazać wysokość poszczególnych transz i w jakich terminach mają być wypłacane. Należy pamiętać, iż liczba transz nie może być większa od liczby etapów.

Pola w części **8.3. Rozliczenie zaliczki** dotyczą Wnioskodawcy, który pobrał zaliczkę i realizuje operację wieloetapową. W przypadku operacji realizowanych jednoetapowo całkowite rozliczenie zaliczki następować będzie w ramach wniosku o płatność końcowa, a zatem nie ma potrzeby wypełniania tej części.

W polach **8.3.1.-8.3.5.** Wnioskodawca wskazuje w ramach rozliczenia których etapów i w jakich kwotach planuje rozliczyć zaliczkę (dotyczy zaliczki wypłaconej zarówno jednorazowo, jak i w transzach), np. w przypadku, gdy rozliczenie ma nastąpić w całości w pierwszym etapie należy wskazać I etap oraz wpisać całą kwotę zaliczki, a pozostałe wiersze pozostawić niewypełnione. Gdyby rozliczenie miało nastąpić w kilku etapach, należy wskazać numery etapów i kwoty do rozliczenia, przy czym kwota zaliczki przewidziana do rozliczenia w danym etapie nie może być większa od planowanej do uzyskania kwoty pomocy w ramach tego etapu.

W przypadku zaliczki wypłacanej w transzach należy pamiętać, iż wypłata drugiej i kolejnych transz następuje po rozliczeniu we wniosku o płatność określonej w umowie o przyznaniu pomocy części zaliczki, nie niższej jednak niż **60% dotychczas otrzymanej zaliczki.**

W przypadku pozytywnego rozpatrzenia wniosku o przyznanie pomocy, na podstawie zawartej umowy o przyznaniu pomocy, środki finansowe tytułem zaliczki zostaną przekazane na wyodrębniony rachunek bankowy do obsługi zaliczki, wskazany w przedłożonym przez Wnioskodawcę załączniku informującym o numerze rachunku bankowego. Zaleca się aby ten rachunek bankowy był nieoprocentowany.

**W przypadku uzyskania zaliczki na realizację operacji, należy pamiętać aby dokonywać płatności za koszty kwalifikowalne operacji bezpośrednio z wyodrębnionego rachunku na który została przekazana kwota zaliczki. W ten sposób będzie udokumentowane prawidłowe wydatkowanie uzyskanejzaliczki. Wyciąg z rachunku bankowego, na który przekazana zostanie zaliczka będzie weryfikowany na etapie rozliczania pomocy pod kątem wydatkowania zgodnie z przeznaczeniem.**

Wnioskodawca już jako Beneficjent może wnioskować o wypłatę zaliczki również po zawarciu umowy przyznanie pomocy (jeżeli nie zrobił tego na etapie ubiegania się o pomoc).

### **9. Wartość dodana brutto** - [SEKCJA OBOWIĄZKOWA]

**9.1. Wartość dodana brutto za rok obrotowy poprzedzający rok złożenia wniosku (w zł)** - [POLE OBOWIĄZKOWE] W to pole należy przepisać wartość wskazaną w **Rachunku zysków i strat** w biznesplanie.

**9.2. Planowana wartość dodana brutto docelowa - dane za drugi rok obrotowy następujący po roku wypłaty środków (w zł)** - [POLE OBOWIĄZKOWE]

W to pole należy przepisać wartość wskazaną w **Rachunku zysków i strat** w biznesplanie.

### **10. Określenie możliwości realizacji operacji przez podmiot ubiegający się o przyznanie pomocy bez udziału środków publicznych** - [SEKCJA OBOWIĄZKOWA]

W tej części Wnioskodawca wskazuje, czy bez dofinansowania o które się ubiega zrealizowałby taką samą inwestycję tj. o takim samym zakresie rzeczowym (w odniesieniu do kosztów kwalifikowalnych) i w takim samym okresie.

W polu **10.1.1.** wybrać właściwą odpowiedź z listy rozwijanej. Jeżeli Wnioskodawca wybierze odpowiedź NIE to w polu **10.1.2**. powinien podać wartość nakładów inwestycyjnych, które zostałyby poniesione gdyby Wnioskodawca nie otrzymał dofinansowania, zgodnie z jego przewidywaniami.

W polu **10.2.1.** i **10.2.2.** należy wybrać właściwą odpowiedź z listy rozwijanej. Jeżeli Wnioskodawca wybierze odpowiedź **NIE** to w polu **10.2**.**3.** powinien wskazać o ile dłużej trwałby proces inwestycyjny w przypadku niekorzystania z pomocy finansowej przez podmiot ubiegający się o przyznanie pomocy t<sub>ow</sub> (w miesiącach), poprzez wyliczenie wg poniższego wzoru:

## $t_{\text{DW}} \rightarrow (t_{\text{cbd}} - t_{\text{c}}) + t_{\text{o}}$

**tDW** *→* czas, o jaki wydłużyłaby się realizacja inwestycji w przypadku braku dofinansowania (liczony w miesiącach)

- **tcbd** *→* całkowity czas realizacji operacji bez dofinansowania (liczony w miesiącach)
- **t<sup>c</sup>** *→* całkowity czas realizacji operacji z dofinansowaniem liczony jako okres od miesiąca złożenia wniosku o przyznanie pomocy do miesiąca w którym planowane jest złożenia wniosku o płatność końcową (liczony w miesiącach)
- **t<sup>o</sup>** *→* czas, o jaki nastąpiło opóźnienie w rozpoczęciu realizacji operacji (liczone w miesiącach). Jeżeli Wnioskodawca rozpoczął wcześniej realizację operacji podaj liczbę miesięcy (jako wartość ujemną), o które wcześniej rozpoczął realizację operacji w odniesieniu do planowanego miesiąca złożenia wniosku o przyznanie pomocy.

*Przykład 1: Wnioskodawca planuje zrealizować operację w 24 miesiące. Jeżeli nie dostałby dofinansowania deklaruje, że zacząłby realizację operacji wcześniej o 4 miesiące, ale zakończenie realizacji operacji przesunęłoby się o 8 miesięcy (w odniesieniu do terminów planowanych we wniosku o przyznanie pomocy).* 

```
tcbd →36 miesięcy (24 + 4 + 8)
```
*tc→ 24 miesięcy*

*to→ -4 miesiące (wcześniejsze rozpoczęcie o 4 miesiące)*

*tDW → (tcbd– tc) + t<sup>o</sup> = (36-24)+(-4)=8*

*W związku z tym w pole 10.2.3 należy wpisać 8.*

*Przykład 2: Wnioskodawca planuje zrealizować operację w 12 miesięcy. Jeżeli nie dostałby dofinansowania deklaruje, że rozpocząłby realizację inwestycji w tym samym terminie, ale skończyłby o 3 miesiące wcześniej (w odniesieniu do terminów planowanych we wniosku o przyznanie pomocy).* 

*tcbd →9 miesięcy (12 - 3)*

*tc→ 12 miesięcy*

*to→ 0 miesięcy (rozpoczęcie operacji w tym samym terminie)*

 $t_{DW} \rightarrow (t_{cbd} - t_c) + t_o = (9-12)+0=3$ 

*W związku z tym w pole 10.2.3 należy wpisać -3.*

*Przykład 3: Wnioskodawca planuje zrealizować operację w 18 miesięcy. Jeżeli nie dostałby dofinansowania deklaruje, że rozpocząłby realizację inwestycji z 5 miesięcznym opóźnieniem i skończyłby o 3 miesiące później (w odniesieniu do terminów planowanych we wniosku o przyznanie pomocy).* 

*tcbd → 16 miesięcy (18- 5 + 3)*

*tc→ 18 miesięcy*

*to→ 5 miesięcy (rozpoczęcie operacji 5 miesięcy po planowanym terminie))*

*tDW → (tcbd– tc) + t<sup>o</sup> = (16-18)+5=3*

*W związku z tym w pole 10.2.3 należy wpisać 3.*

Na podstawie udzielonych przez Wnioskodawcę odpowiedzi ARiMR dokona oceny możliwości realizacji operacji objętej wnioskiem bez udziału środków publicznych.

## **VII. INFORMACJA O ZAŁĄCZNIKACH** - [CZĘŚĆ WNIOSKU OBOWIĄZKOWA]

W tabeli **VII. Informacja o załącznikach:** należy wpisać w kolumnie **Liczba załączników** odpowiednio liczbę załączonych dokumentów i zaznaczyć X w kolumnie TAK. Jeśli dany załącznik wymieniony w części **VII**. wniosku nie dotyczy Wnioskodawcy lub realizowanej operacji, należy zaznaczyć X w kolumnie ND.

## **VIII. OŚWIADCZENIE PODMIOTU UBIEGAJĄCEGO SIĘ O PRZYZNANIE POMOCY** – [CZĘŚĆ WNIOSKU OBOWIĄZKOWA]

Wnioskowana kwota pomocy wpisana w polu 1a. powinna być równa kwocie w polu **7.6 Suma (…)** z kolumny **Wnioskowana kwota pomocy,**  części **VI.** Wniosku (w wersji Excel wniosku kwota ta przenosi się automatycznie). Wnioskowana kwota pomocy podana we wniosku o przyznanie pomocy nie może ulec zwiększeniu.

Wnioskowana kwota zaliczki wpisana w polu 1b. powinna być równa kwocie z pola **8.1. Wysokość zaliczki** (w wersji Excel wniosku kwota ta przenosi się automatycznie).

Po zapoznaniu się z treścią *Oświadczenia*, Wnioskodawca (albo osoby upoważnione do reprezentowania Wnioskodawcy – w przypadku osób prawnych/jednostek organizacyjnych nieposiadających osobowości prawnej) składa czytelny, własnoręczny podpis w wyznaczonym miejscu (dopuszczalne jest złożenie parafki wraz z pieczęcią imienną). Jeżeli Wnioskodawca udzielił stosownego pełnomocnictwa – podpis (albo parafkę wraz z pieczęcią imienną) w imieniu Wnioskodawcy składa ustanowiony pełnomocnik Wnioskodawcy.

W przypadku składania wniosku przez wspólników spółki cywilnej podpis składa albo każdy ze wspólników spółki cywilnej albo jeden ze wspólników upoważniony uchwałą wspólników do złożenia w ich imieniu wniosku.

Uwaga! Zgodnie z art. 35 ust. 6 rozporządzenia delegowanego Komisji (UE) nr 640/2014 z dnia 11 marca 2014 r. uzupełniającego rozporządzenie Parlamentu Europejskiego i Rady (UE) nr 1306/2013 w odniesieniu do zintegrowanego systemu zarządzania i kontroli oraz warunków odmowy lub wycofania płatności oraz do kar administracyjnych mających zastosowanie do płatności bezpośrednich, wsparcia rozwoju obszarów wiejskich oraz zasady wzajemnej zgodności jeżeli ustalono, że beneficjent przedstawił fałszywe dowody w celu otrzymania wsparcia lub w wyniku zaniedbania nie dostarczył niezbędnych informacji, wsparcia odmawia się lub cofa się je w całości. Beneficjenta dodatkowo wyklucza się z takiego samego środka lub rodzaju operacji w roku kalendarzowym, w którym stwierdzono niezgodność, oraz w kolejnym roku kalendarzowym.

# C. OBJAŚNIENIA SZCZEGÓŁOWE DO CZĘŚCI VII. INFORMACJA O ZAŁĄCZNIKACH

Do wniosku należy dołączyć oryginały dokumentów chyba, że zostało to określone inaczej w opisie danego załącznika.

**Kopie** dokumentów składanych wraz z wnioskiem załącza się w formie kopii potwierdzonej za zgodność z oryginałem przez upoważnionego pracownika Agencji lub podmiot, który wydał dokument lub poświadczonej za zgodność z oryginałem przez notariusza lub przez występującego w sprawie pełnomocnika będącego radcą prawnym lub adwokatem chyba, że w treści ich opisu w niniejszej Instrukcji określono inaczej, z tym że kopie załączników, o których mowa w pkt. 11 i 12 mogą być potwierdzone przez Wnioskodawcę.

Dokumenty, o których mowa w części **VII. Informacja o załącznikach** w punktach od **1, 2 (w formie elektronicznej), 8, 16 i 19.3** należy **złożyć na formularzach opracowanych i udostępnionych przez ARiMR,** które muszą być, w wyznaczonych do tego miejscach, **czytelnie podpisane** przez Wnioskodawcę albo osobę reprezentującą Wnioskodawcę albo pełnomocnika Wnioskodawcy oraz opatrzone datą. Natomiast wzór dokumentu wskazanego w punkcie **9** listy załączników wynika z przepisów prawa i został udostępniony na stronie internetowej ARiMR wraz z dokumentacją aplikacyjną.

Dołączane do wniosku dokumenty powinny być aktualne i zawierać dane prawdziwe i zgodne ze stanem faktycznym. Dokumenty, takie jak: opinie, protokoły, odpisy, wypisy, zaświadczenia, pozwolenia itp. uznawane są przez Oddział Regionalny ARiMR za ważne bezterminowo, jeżeli w ich treści albo w Instrukcji do wniosku nie określono inaczej.

W przypadku dokumentów sporządzonych w języku obcym należy dołączyć tłumaczenie danego dokumentu na język polski sporządzone przez tłumacza przysięgłego.

### **Załącznik niezbędny do przeprowadzenia wstępnej weryfikacji spełniania podstawowych wymogów formalnych**

**Uwaga!: Niedołączenie wymienionego w pkt 1 załącznika przez Wnioskodawcę, który nie wypełnił właściwymi danymi pola 1.1. części II wniosku, skutkuje zgodnie z przepisem §13 ust. 1 rozporządzenia, pozostawieniem wniosku bez rozpatrzenia (z zastrzeżeniem przepisu § 13 ust. 2 rozporządzenia, tzn. sytuacji, gdy numer ten ARiMR może ustalić w ewidencji producentów).** 

**1. Wniosek o wpis do ewidencji producentów, o której mowa w przepisach o krajowym systemie ewidencji producentów, ewidencji gospodarstw rolnych oraz ewidencji wniosków o przyznanie płatności, jeżeli podmiotowi ubiegającemu się o przyznanie pomocy, jego małżonkowi, współposiadaczowi lub spółce cywilnej, której jest wspólnikiem, nie został nadany numer identyfikacyjny** - kopia**, a w przypadku składania wniosku o wpis tego podmiotu do tej ewidencji łącznie z wnioskiem o przyznanie pomocy** – oryginał wniosku**.** 

Jest to **dokument obowiązkowy** dla Wnioskodawcy, który nie posiada numeru identyfikacyjnego lub który nie ma prawa do posługiwania numerem nadanym innej osobie.

Wnioskodawca może złożyć wniosek o wpis do ewidencji producentów – oryginał wraz z wnioskiem o przyznanie pomocy lub jego kopię (potwierdzoną za zgodność z oryginałem przez upoważnionego pracownika Agencji lub poświadczoną za zgodność z oryginałem przez notariusza lub przez występującego w sprawie pełnomocnika będącego radcą prawnym lub adwokatem) w przypadku, gdy wniosek o wpis do ewidencji producentów został złożony we wcześniejszym terminie jeśli Wnioskodawca, do chwili złożenia wniosku o przyznanie pomocy w ramach poddziałania 6.4, nie otrzymał wymaganego numeru.

#### **Pozostałe załączniki wymagane do przeprowadzenia weryfikacji wniosku:**

### **2. Biznesplan**

*-* **na informatycznym nośniku danych (CD lub DVD) - sporządzone na formularzu opracowanym i udostępnionym przez ARiMR, stanowiącym Załącznik nr 1 do Wniosku o przyznanie pomocy** 

#### Jest to **dokument obowiązkowy** dla każdego Wnioskodawcy**.**

Dokument należy sporządzić, w oparciu o zapisy biznesplanu i wyjaśnień w nim zawartych, na formularzu opracowanym i udostępnionym przez ARiMR. Biznesplan powinien zostać złożony na informatycznym nośniku danych (CD lub DVD). Należy pamiętać, iż biznesplan składa się z dwóch plików, które wypełnione należy zapisać na ww. nośniku.

#### **3. Dokument tożsamości**

**– w przypadku gdy podmiot ubiegający się o przyznanie pomocy jest osobą fizyczną albo wspólnikiem spółki cywilnej będącym osobą fizyczną – kopia**

Jest to **dokument obowiązkowy dla Wnioskodawcy będącego osobą fizyczną albo wspólnikiem spółki cywilnej będącym osobą fizyczną**. W przypadku **wspólników spółki cywilnej** należy załączyć kopię dokumentu tożsamości każdego wspólnika spółki będącego osobą fizyczną.

Co do zasady obywatele polscy składają kopie dowodu osobistego**.** Obywatele pozostałych państw UE zobowiązani są złożyć kopię paszportu.

Kopia dokumentu tożsamości powinna być potwierdzona za zgodność z oryginałem przez upoważnionego pracownika Agencji lub podmiot, który wydał dokument lub poświadczona za zgodność z oryginałem przez notariusza lub przez występującego w sprawie pełnomocnika będącego radcą prawnym lub adwokatem.

W przypadku obywateli polskich w sytuacji, gdy nie jest możliwe złożenie kopii dowodu osobistego i gdy Wnioskodawca nie posiada innego dokumentu tożsamości, należy dołączyć do wniosku kopię innego dokumentu zawierającego dane osobowe i adresowe (np. prawo jazdy) wraz z pisemnym wyjaśnieniem precyzującym, dlaczego złożenie dowodu osobistego nie jest możliwe na dzień złożenia wniosku (np. kradzież/ zniszczenie) i innymi dodatkowymi dokumentami/wyjaśnieniami potwierdzającymi, iż na dzień złożenia wniosku nie jest możliwe złożenie kopii dowodu osobistego (np. zaświadczenie o utracie lub uszkodzeniu dowodu osobistego wydane przez właściwy organ gminy, itp).

### **4. Umowa spółki cywilnej**

#### **– w przypadku gdy operacja będzie realizowana w ramach wykonywanej działalności gospodarczej w formie spółki cywilnej – kopia**

#### Jest to **dokument obowiązkowy, w przypadku gdy o pomoc ubiegają się wspólnicy spółek cywilnych.**

Kopia umowy spółki cywilnej powinna być potwierdzona za zgodność z oryginałem przez upoważnionego pracownika Agencji lub poświadczona za zgodność z oryginałem przez notariusza lub przez występującego w sprawie pełnomocnika będącego radcą prawnym lub adwokatem.

W przypadku, gdy wniosek składają wspólnicy spółki cywilnej, zobowiązani są oni przedstawić umowę spółki cywilnej. Ww. dokument musi precyzować, iż podmiot prowadzi działalność w zakresie kwalifikowalnym do wsparcia w ramach Programu zgodnie z Polską Klasyfikacją Działalności (PKD).

Umowa spółki musi być zawarta na czas nieokreślony lub oznaczony, ale nie krótszy niż okres zobowiązania Wnioskodawcy do utrzymania przedmiotu umowy (3 lata liczone od planowanej daty płatności końcowej). W przypadku, gdy Wnioskodawca przedstawi umowę spółki zawartą na okres krótszy niż okres zobowiązania do prowadzenia działalności i nie przedstawi w terminie przewidzianym na uzupełnianie wniosku stosownego aneksu do takiej umowy, nastąpi odmowa przyznania pomocy.

#### **5. Umowa spółki lub statut spółki, spółdzielni lub innej osoby prawnej ubiegającej się o pomoc**

**- w przypadku gdy operacja będzie realizowana przez osobę prawną lub jednostkę organizacyjną nieposiadającą osobowości prawnej – kopia**

## Jest to **dokument obowiązkowy, w przypadku gdy o pomoc ubiega się osoba prawna lub jednostka organizacyjna nieposiadająca osobowości prawnej.**

Kopia umowy lub statutu powinna być potwierdzona za zgodność z oryginałem przez upoważnionego pracownika Agencji lub poświadczona za zgodność z oryginałem przez notariusza lub przez występującego w sprawie pełnomocnika będącego radcą prawnym lub adwokatem.

Umowa spółki lub statut musi być zawarta na czas nieokreślony lub oznaczony, ale nie krótszy niż okres zobowiązania Wnioskodawcy do utrzymania przedmiotu umowy (3 lata liczone od planowanej daty płatności końcowej). W przypadku, gdy Wnioskodawca przedstawi umowę lub statut zawarty na okres krótszy niż okres zobowiązania do prowadzenia działalności i nie przedstawi w terminie przewidzianym na uzupełnianie wniosku stosownego aneksu do takiej umowy, nastąpi odmowa przyznania pomocy.

Ww. dokument musi precyzować, iż podmiot prowadzi działalność w zakresie kwalifikowalnym do wsparcia w ramach Programu zgodnie z Polską Klasyfikacją Działalności (PKD).

W przypadku ubiegania się o pomoc przez wspólników spółki cywilnej należy załączyć kopie umowy lub statutu dla każdego wspólnika spółki będącego osobą prawną lub jednostką organizacyjną nieposiadającą osobowości prawnej.

**6. Uchwała wspólników spółki cywilnej upoważniająca wspólnika tej spółki do złożenia wniosku w imieniu wspólników, o ile umowa spółki nie zawiera takiego upoważnienia** 

#### **- w przypadku, gdy operacja będzie realizowana w ramach wykonywania działalności gospodarczej w formie spółki cywilnej i wspólnik składa wniosek w imieniu wspólników – kopia**

Jeżeli taka uchwała została podjęta, należy dołączyć ją do wniosku. Kopia uchwały wspólników spółki cywilnej powinna być potwierdzona za zgodność z oryginałem przez upoważnionego pracownika Agencji lub podmiot, który wydał dokument lub poświadczona za zgodność z oryginałem przez notariusza lub przez występującego w sprawie pełnomocnika będącego radcą prawnym lub adwokatem.

**7. Faktury lub paragony fiskalne kas rejestrujących potwierdzające wykonanie usług rolniczych w zakresie co najmniej jednego z rodzajów działalności określonych w załączniku nr 1 do rozporządzenia w okresie 24 miesięcy poprzedzających dzień złożenia wniosku o przyznanie pomocy (wliczając również okresy zawieszenia) wystawione na łączną kwotę co najmniej 20 tys. złotych brutto, w tym na kwotę co najmniej 10 tys. złotych brutto za każdy z 12 miesięcznych okresów poprzedzających dzień złożenia wniosku o przyznanie pomocy –** kopie

#### Są to **dokumenty obowiązkowe** dla wszystkich Wnioskodawców.

Kopie faktur lub wydruków powinny być potwierdzone za zgodność z oryginałem przez upoważnionego pracownika Agencji lub podmiot, który wydał dokument lub poświadczone za zgodność z oryginałem przez notariusza lub przez występującego w sprawie pełnomocnika będącego radcą prawnym lub adwokatem.

Wymienione dokumenty muszą potwierdzać wykonywanie działalności w zakresie usług rolniczych w okresie 24 miesięcy poprzedzających dzień złożenia wniosku o przyznanie pomocy. Z każdego z dwóch 12 miesięcznych okresów Wnioskodawca musi przedstawić faktury lub wydruki z kasy fiskalnej potwierdzające wykonanie przez Wnioskodawcę usług na rzecz innych podmiotów zewnętrznych na kwotę co najmniej 10 tys. brutto. Z treści tych dokumentów musi jasno wynikać, że dany przychód związany jest ze świadczeniem usług rolniczych objętych wsparciem. Dowód sprzedaży, z którego nie będzie wynikać, że dokumentuje on wykonanie usług rolniczych, nie będzie uwzględniany przy wyliczaniu ww. kwoty 10 tys. brutto dla każdego z badanych okresów. Brak potwierdzenia wykonania usług rolniczych na rzecz podmiotów zewnętrznych na łączną kwotę co najmniej 20 tys. złotych brutto, w tym na kwotę co najmniej 10 tys. złotych brutto za każdy z 12 miesięcznych okresów poprzedzających dzień złożenia wniosku o przyznanie pomocy będzie skutkował odmową przyznania pomocy.

## **8. Oświadczenie podmiotu ubiegającego się o przyznanie pomocy o wielkości przedsiębiorstwa, potwierdzające, że prowadzi mikro lub małe przedsiębiorstwo - sporządzone na formularzu opracowanym i udostępnionym przez ARiMR** - oryginał

#### Jest to **dokument obowiązkowy** dla każdego Wnioskodawcy.

Szczegółowe zasady określania statusu przedsiębiorcy wynikają z zapisów Załącznika nr 1 do Rozporządzenia Komisji (UE) nr 651/2014 z dnia 17 czerwca 2014 r. uznającego niektóre rodzaje pomocy za zgodne z rynkiem wewnętrznym w zastosowaniu art.107 i 108 Traktatu.

Oświadczenie Wnioskodawcy o wielkości przedsiębiorstwa musi być sporządzone na formularzu opracowanym i udostępnionym przez ARiMR, stanowi załącznik do wniosku i jest składane w oryginale. Zasady wypełniania ww. oświadczenia stanowią załącznik nr 1 do niniejszej instrukcji.

Wnioskodawca musi być mikro lub małym przedsiębiorcą. Jeżeli Wnioskodawca jest przedsiębiorcą średnim lub dużym nie kwalifikuje się do wsparcia w ramach poddziałania 6.4. i w przypadku ubiegania się o pomoc nastąpi odmowa przyznania pomocy.

**9. Formularz informacji przedstawianych przy ubieganiu się o pomoc de minimis zawierający informacje, o których mowa w rozporządzeniu Rady Ministrów z dnia z dnia 29 marca 2010 r. w sprawie zakresu informacji przedstawianych przez podmiot ubiegający się o pomoc de minimis (Dz. U. Nr 53, poz. 311, z późn. zm.) – oryginał**

## Jest to **dokument obowiązkowy** dla każdego Wnioskodawcy.

Wymieniony załącznik powinien być złożony w oryginale. Wzór formularza określony ww. rozporządzeniem ARiMR udostępnia na swojej stronie internetowej wraz z dokumentacją aplikacyjną dla poddziałania.

Część A1. pozostawia się niewypełnioną. Wnioskodawcy nie wypełniają również części B formularza.

W części C. formularza Wnioskodawca powinien zawrzeć informacje dotyczące całej jego działalności, a nie tylko rodzaju działalności o wsparcie której się ubiega. Odnosząc się do pkt. 6 w części C, w którym jest mowa o rozdzielności rachunkowej działalności, należy pamiętać, iż przez ww. rozdzielność rachunkową rozumiemy takie wyodrębnienie przychodów i kosztów związanych ze wspieraną działalnością, które uniemożliwi przeniesienie na działalność wskazaną w punktach 1,2, 4 części C korzyści wynikających z uzyskanej pomocy de minimis. Jeżeli Wnioskodawca prowadzi działalność w:

- w sektorze rybołówstwa i akwakultury
- w dziedzinie produkcji podstawowej produktów rolnych wymienionych w załączniku I do Traktatu o funkcjonowaniu Unii Europejskiej
- w sektorze drogowego transportu towarów

to co do zasady przysługuje mu niższy limit pomocy niż 200 000 euro, ustalony przepisami unijnymi dla danej branży. Przy czym nie chodzi tutaj o posiadanie zarejestrowanej działalności w tym zakresie (wg kodu PKD) tylko o działalność faktycznie wykonywaną. Jeżeli w ewidencji działalności gospodarczej lub w aktach założycielskich przedsiębiorstwa widnieją kody wskazujące na ww. działalności to Wnioskodawca powinien złożyć wyjaśnienia w tym zakresie.

Przy wypełnianiu części D formularza informacji przedstawianych przy ubieganiu się o pomoc de minimis każdy Wnioskodawca powinien udzielić odpowiedzi na pytanie pierwsze i drugie. Wypełnienie pozostałych punktów jest uzależnione udzielonych odpowiedzi i w tym zakresie należy posłużyć się instrukcją stanowiącą w ww. rozporządzeniu Załącznik do formularza informacji przedstawianych przy ubieganiu się o pomoc de minimis.

W pozostałym zakresie posiłkowo przy wypełnianiu formularza proponujemy stosować opracowanie pt. Informacje udostępniane przez podmiot ubiegający się o pomoc przygotowane przez Polską Agencję Rozwoju Przedsiębiorczości, we współpracy z Ministerstwem Rozwoju Regionalnego (na stronie internetowej ARiMR dostępny jest link do tego opracowania).

## **10. Wszystkie zaświadczenia o pomocy de minimis oraz pomocy de minimis w rolnictwie lub rybołówstwie, jakie podmiot ubiegający się o przyznanie pomocy otrzymał w roku, w którym ubiega się o pomoc oraz w okresie 2 poprzedzających go lat**

## **- w przypadku kiedy podmiot ubiegający się o przyznanie pomocy nie wypełnił oświadczenia o wielkości pomocy de minimis zawartego w części VI.3.2 wniosku - kopie**

Są to **dokumenty obowiązkowe** dla każdego Wnioskodawcy, który nie wypełnił oświadczenia o wielkości pomocy de minimis zawartego w części **VI.3.2.** wniosku. Kopie dokumentów powinny być potwierdzone za zgodność z oryginałem przez upoważnionego pracownika Agencji lub podmiot, który wydał dokument lub poświadczone za zgodność z oryginałem przez notariusza lub przez występującego w sprawie pełnomocnika będącego radcą prawnym lub adwokatem.

Zaświadczenia powinny dotyczyć pomocy uzyskanej przez Wnioskodawcę w roku podatkowym, w którym ubiega się o pomoc oraz w okresie 2 poprzedzających go lat podatkowych.

**Uwaga: należy przedstawić zaświadczenia o pomocy de minimis uzyskanej również w rolnictwie lub rybołówstwie.**

#### **11. Dokumentacja dotycząca ewidencji środków trwałych oraz wartości niematerialnych i prawnych**

**– w przypadku podmiotu ubiegającego się o przyznanie pomocy zobowiązanego do prowadzenia takiej ewidencji zgodnie z przepisami o podatku dochodowym od osób fizycznych, przepisami o podatku dochodowym od osób prawnych lub przepisami o rachunkowości – kopia**

Kopia dokumentacji powinna być potwierdzona za zgodność z oryginałem przez Wnioskodawcę lub upoważnionego pracownika lub poświadczone za zgodność z oryginałem przez notariusza lub przez występującego w sprawie pełnomocnika będącego radcą prawnym lub adwokatem.

Dokument ten dołączany jest do wniosku przez podmioty zobowiązane do prowadzenia ewidencji środków trwałych przez ustawę o podatku dochodowym od osób fizycznych lub przepisami o rachunkowości, dołączają ww. dokument do wniosku.

#### **12. Dokumentacja dotycząca wykazu środków trwałych oraz wartości niematerialnych i prawnych**

**– w przypadku podmiotu ubiegającego się o przyznanie pomocy zobowiązanego do prowadzenia wykazu zgodnie z przepisami o zryczałtowanym podatku dochodowym od niektórych przychodów osiąganych przez osoby fizyczne – kopia**

Kopia dokumentacji powinna być potwierdzona za zgodność z oryginałem przez Wnioskodawcę lub upoważnionego pracownika lub poświadczone za zgodność z oryginałem przez notariusza lub przez występującego w sprawie pełnomocnika będącego radcą prawnym lub adwokatem.

Dokument ten dołączany jest do wniosku przez podmioty zobowiązane do prowadzenia wykazu środków trwałych i wartości niematerialnych i prawnych, zgodnie z przepisami o zryczałtowanym podatku dochodowym od niektórych przychodów osiąganych przez osoby fizyczne*.*

## **13. Promesa udzielenia kredytu lub pożyczki lub umowa kredytowa lub umowa pożyczki – w przypadku, gdy operacja będzie współfinansowana ze środków pochodzących z kredytu lub pożyczki – kopia**

Dokument składany w przypadku, gdy operacja będzie współfinansowana ze środków pochodzących z kredytu lub pożyczki.

Kopie ww. dokumentów powinny być potwierdzone za zgodność z oryginałem przez upoważnionego pracownika Agencji lub poświadczone za zgodność z oryginałem przez notariusza lub przez występującego w sprawie pełnomocnika będącego radcą prawnym lub adwokatem.

**14. Dokument albo dokumenty potwierdzający posiadanie samoistne lub zależne nieruchomości, w której będzie realizowana operacja związana z wyposażeniem nieruchomości - kopia, przy czym w przypadku posiadania samoistnego nieruchomości, dla której księga wieczysta jest prowadzona w systemie informatycznym, o którym mowa w art. 25<sup>1</sup> ust. 1 ustawy z dnia 6 lipca 1982 r. o księgach wieczystych i hipotece (Dz. U. z 2016 r., poz. 790, z późn. zm.), wystarczające jest podanie numeru księgi wieczystej w biznesplanie w części II.1.1 Dane dotyczące działek**

Jest to **dokument obowiązkowy** dla każdego Wnioskodawcy, który realizuje operację związaną z wyposażeniem nieruchomości. **Wnioskodawca** musi załączyć ww. dokument potwierdzający tytuł prawny do miejsca realizacji operacji wskazanego w polach **II.1 biznesplanu**, z wyjątkiem przypadków posiadania samoistnego nieruchomości, dla której księga wieczysta jest prowadzona w systemie informatycznym, o którym mowa w art. 25<sup>1</sup> ustawy z dnia 6 lipca 1982 r. o księgach wieczystych i hipotece (Dz. U. z 2001 r. Nr 124, poz 1361, z późn. zm.). W takiej sytuacji wystarczające jest podanie **elektronicznego numeru księgi wieczystej w części w części II.1.1 biznesplanu**  (jeżeli operacja jest związana z wyposażeniem nieruchomości) i nie jest wówczas wymagane załączenie stosownej dokumentacji do wniosku w odniesieniu do takiej nieruchomości. Informacje dotyczące elektronicznej księgi wieczystej znajdują się w Centralnej Bazie Danych Ksiąg Wieczystych dostępnej na stronie Ministerstwa Sprawiedliwości (zakładka Nowa Księga Wieczysta).

W pozostałych przypadkach dokumenty potwierdzające **posiadanie samoistne lub zależne nieruchomości, w której będzie realizowana operacja,** są dokumentami obowiązkowymi i mogą nimi być:

- a. w przypadku, gdy nieruchomość, na której realizowana będzie operacja, znajduje się w posiadaniu samoistnym Wnioskodawcy (własność), dokumentem potwierdzającym tytuł prawny do tej nieruchomości jest:
	- odpis z ksiąg wieczystych wystawiony nie wcześniej niż 3 miesiące przed złożeniem wniosku o przyznanie pomocy, lub
	- odpis aktu notarialnego wraz z kopią wniosku o wpis do księgi wieczystej. Kopia wniosku powinna zawierać czytelne potwierdzenie jego złożenia w sądzie, lub
	- prawomocne orzeczenie sądu wraz z kopią wniosku o wpis do księgi wieczystej. Kopia wniosku powinna zawierać czytelne potwierdzenie jego złożenia w sądzie, lub
	- ostateczna decyzja administracyjna wraz z kopią wniosku o wpis do księgi wieczystej. Kopia wniosku powinna zawierać czytelne potwierdzenie jego złożenia w sądzie, lub
	- wypis z notarialnego aktu poświadczenia dziedziczenia ustawowego lub testamentowego, o którym mowa w przepisach art. 95a 95p ustawy z dnia 14 lutego 1991 r. Prawo o notariacie (Dz. U. 2014 Nr 164, z późn. zm.).

b. w przypadku posiadania zależnego:

- umowa dzierżawy lub inna umowa, lub
- inne dokumenty potwierdzające tytuł prawny.

Umowa dzierżawy lub inna umowa potwierdzająca posiadanie zależne powinna być zawarta na okres co najmniej 3 lata od planowanej daty dokonania płatności końcowej.

W przypadku, gdy z dokumentów potwierdzających nabycie spadku wynika, że uprawnionych do nabycia spadku jest więcej niż jeden spadkobierca, Wnioskodawca do wniosku o przyznanie pomocy powinien dołączyć oświadczenia pozostałych spadkobierców, że wyrażają zgodę na realizację operacji.

Kopie dokumentów potwierdzających posiadanie samoistne lub zależne nieruchomości powinny być potwierdzone za zgodność z oryginałem przez upoważnionego pracownika Agencji lub podmiot, który wydał dokument lub poświadczone za zgodność z oryginałem przez notariusza lub przez występującego w sprawie pełnomocnika będącego radcą prawnym lub adwokatem.

**15. Oświadczenie właściciela albo współwłaściciela nieruchomości lub jej części o wyrażeniu zgody na realizację operacji, w przypadku gdy operacja będzie realizowana na nieruchomości niestanowiącej własności podmiotu ubiegającego się o przyznanie pomocy albo stanowiącej współwłasność tego podmiotu i będzie związana z wyposażeniem nieruchomości - sporządzone na formularzu opracowanym i udostępnionym przez ARiMR, stanowiącym Załącznik nr 2 do Wniosku o przyznanie pomocy** - oryginał

Jest to **dokument obowiązkowy** w przypadku, gdy operacja będzie na nieruchomości niestanowiącej własności Wnioskodawcy albo stanowiącej współwłasność Wnioskodawcy i operacja ta będzie związana z wyposażeniem nieruchomości.

Oświadczenie należy sporządzić na formularzu opracowanym i udostępnionym przez ARiMR i **przedłożyć w oryginale.**

Kwestie wyrażania zgody przez współwłaścicieli na dokonanie określonych czynności uregulowane zostały w Kodeksie Cywilnym. Stosownie do art. 199 KC, **do rozporządzania rzeczą wspólną oraz do innych czynności, które przekraczają zakres zwykłego zarządu, potrzebna jest zgoda wszystkich współwłaścicieli.**

Wyrażanie takiej zgody dotyczy również nieletnich współwłaścicieli, co do których dodatkowo należy przedstawić zgodę sądu opiekuńczego, celem podpisania w ich imieniu *Oświadczenia.*

- **16. Ostateczne pozwolenia, zezwolenia lub inne decyzje, których uzyskanie jest wymagane przez odrębne przepisy do realizacji inwestycji objętych operacją, a także inne dokumenty potwierdzające spełnienie określonych w odrębnych przepisach warunków realizacji inwestycji objętych operacją – w przypadku gdy w ramach operacji będą realizowane tego typu inwestycje - kopie**
- *zezwolenie na wykonanie robót budowlanych - w przypadku, gdy na podstawie przepisów Prawa budowlanego istnieje obowiązek uzyskania takiego zezwolenia.*

Dokument dołączany do wniosku w przypadku operacji, dla których jest ono wymagane zgodnie z ustawą Prawo budowlane, gdy na podstawie obowiązujących przepisów prawa istnieje obowiązek uzyskania odpowiednich zezwoleń na realizację danej inwestycji (zgłoszenia zamiaru wykonania robót budowlanych lub decyzji o pozwoleniu na budowę). W ramach niniejszego działania koszty robót budowlanych nie mogą być kosztami kwalifikowalnymi, niemniej jednak, jeżeli zakup danej maszyny i jej posadowienie wymaga takiego zezwolenia, niezbędne jest jego dostarczenie wraz z wnioskiem.

Składanie wniosku o wydanie decyzji o pozwoleniu na budowę odbywa się w innym trybie niż zgłaszanie zamiaru wykonania robót budowlanych. Uzyskanie decyzji o pozwoleniu na budowę wymaga często długiego okresu oczekiwania, gdyż decyzja ta wymaga wykonania stosownych uzgodnień– najczęściej okres ten jest nie krótszy niż jeden miesiąc.

Zezwolenie na wykonanie robót budowlanych powinno być wystawione na Wnioskodawcę.

W przypadku, gdy załącznikiem do wniosku o przyznanie pomocy będzie decyzja o pozwoleniu na budowę, to przedstawiana decyzja powinna być ostateczna. Ostateczność decyzji powinna być potwierdzona adnotacją na dokumencie (np. stemplem i podpisem upoważnionej osoby) lub zaświadczeniem wydanym przez właściwy organ administracji budowlanej. Załącznikami do wniosku o przyznanie pomocy przedstawianymi wraz z decyzją o pozwoleniu na budowę powinna być dokumentacja składana we właściwym organie administracji budowlanej wraz z wnioskiem o wydanie ww. decyzji o pozwoleniu na budowę (za wyjątkiem oświadczenia o prawie dysponowania nieruchomością na cele budowlane, gdyż nie jest wymagane załączanie tego oświadczenia do wniosku o przyznanie pomocy).

W przypadku, gdy załącznikiem do wniosku będzie zgłoszenie zamiaru wykonania robót budowlanych, to wraz z tym dokumentem należy załączyć:

*– oświadczenie Wnioskodawcy, że w terminie 30 dni od dnia zgłoszenia zamiaru wykonania robót budowlanych, właściwy organ nie wniósł sprzeciwu -* oryginał,

*lub*

*– zaświadczenie wydane przez właściwy organ, że nie wniósł sprzeciwu wobec zgłoszonego zamiaru wykonania robót budowlanych*.

Załączniki składane wraz ze zgłoszeniem zamiaru wykonania robót budowlanych (opisy, plany sytuacyjne itd.) należy dołączyć do wniosku o przyznanie pomocy. Nie jest natomiast wymagane załączanie do wniosku o przyznanie pomocy oświadczenia o prawie dysponowania nieruchomością na cele budowlane. Na podstawie tych załączników nastąpi sprawdzenie, czy zakres zgłoszonych robót odpowiada zakresowi robót objętych wnioskiem o przyznanie pomocy.

Częstym przypadkiem jest zgłoszenie jedynie części planowanych do wykonania robót budowlanych oraz niekompletne opisanie tych robót, dlatego w takim przypadku, podczas weryfikacji wniosku o przyznanie pomocy Wnioskodawca zostanie poproszony o zgłoszenie całego zakresu robót budowlanych objętych operacją.

W przypadku, gdy okres pomiędzy datą doręczenia zgłoszenia do właściwego organu budowlanego a datą złożenia wniosku w ARiMR jest dłuższy niż 30 dni, należy dołączyć *Oświadczenie Wnioskodawcy, że właściwy organ nie wniósł sprzeciwu wobec zgłoszonego zamiaru wykonania robót budowlanych.*

W przypadku, gdy okres pomiędzy datą doręczenia zgłoszenia a datą złożenia wniosku w ARiMR jest krótszy niż 30 dni, należy dołączyć kopię *zaświadczenia wydanego przez właściwy organ, że nie wnosi sprzeciwu wobec zgłoszonego zamiaru wykonania robót budowlanych.*

Powyższe dokumenty, jeżeli nie zostały załączone do wniosku o przyznanie pomocy, powinny zostać dostarczone w 14-dniowym terminie na uzupełnienie, określonym w wezwaniu do uzupełnienia.

Zgłoszenie zamiaru wykonania robót budowlanych powinno zawierać czytelne potwierdzenie jego złożenia we właściwym urzędzie.

W przypadku zamiaru budowy przyłączy, zgodnie z Art. 29a ustawy Prawo Budowlane, budowa ta może się odbywać bez potrzeby uzyskiwania ww. zezwolenia na wykonanie robót budowlanych. Dokumentem potwierdzającym poprawność postępowania będzie zgoda właściciela sieci na wykonania przyłącza (uzgodnienie z właścicielem sieci), np.: umowa o przyłączenie do sieci elektroenergetycznej, warunki techniczne na przyłączenie danej działki do sieci wod.- kan. itp.

 *Decyzja o środowiskowych uwarunkowaniach przedsięwzięcia - w przypadku, gdy na podstawie przepisów dotyczących ochrony środowiska istnieje obowiązek uzyskania takiej decyzji.*

Obowiązek uzyskania decyzji o środowiskowych uwarunkowaniach przedsięwzięcia (decyzji środowiskowej), może dotyczyć przedsięwzięć polegających na przygotowywaniu, myciu, suszeniu, czyszczeniu, sortowaniu i pakowaniu produktów rolnych w celu przygotowywania ich do sprzedaży, przygotowywaniu pasz, lokalizacji baz sprzętu rolniczego itp., szczególnie w obszarze Natura 2000 lub w innych obszarach chronionych. Uzyskanie decyzji środowiskowych regulują przepisy ustawy Prawo Ochrony Środowiska (Dz.U. z 2013 Nr 1232, z późn. zm.), ustawy o udostępnianiu informacji o środowisku i jego ochronie, udziale społeczeństwa w ochronie środowiska oraz o ocenach oddziaływania na środowisko (Dz.U. z 2016 poz. 672) oraz innych przepisów (np. listę inwestycji mogących oddziaływać na środowisko zawiera rozporządzenie Rady Ministrów z dnia 9 listopada 2010 r. w sprawie przedsięwzięć mogących znacząco oddziaływać na środowisko - Dz.U. z 2016 r. poz. 71).

 *Inne decyzje, w tym potwierdzające spełnienie warunków higienicznych, spełnienie przepisów bhp - w przypadku, gdy na podstawie przepisów dotyczących bezpiecznych i higienicznych warunków pracy istnieje obowiązek uzyskania takiej decyzji.*

## **17. Informacja o numerze rachunku bankowego podmiotu ubiegającego się o przyznanie pomocy – w przypadku gdy ubiega się o zaliczkę – oryginał**

W przypadku, gdy Wnioskodawca ubiega się o zaliczkę na realizację operacji, wraz z wnioskiem o przyznanie pomocy należy złożyć informację o numerze rachunku bankowego.

Szersze informacje w tym zakresie zawiera *Informacja dla osób ubiegających się o zaliczkę*, stanowiąca *Załącznik nr 2 do Instrukcji*.

### **18. Inne dokumenty potwierdzające spełnienie warunków do przyznania pomocy:**

Ubieganie się o przyznanie pomocy może wiązać się z koniecznością przedstawienia również innych dokumentów, niż wymienione powyżej ostateczne pozwolenia, zezwolenia lub inne decyzje, których uzyskanie jest wymagane przez odrębne przepisy do realizacji inwestycji objętych operacją - w przypadku, gdy w ramach operacji będą realizowane tego typu inwestycje, a także innych dokumentów potwierdzających spełnienie określonych w odrębnych przepisach warunków realizacji inwestycji objętych operacją. Jeśli Wnioskodawca ich nie dołączy składając wniosek a będą niezbędne do potwierdzenia warunków przyznania pomocy ARiMR będzie ich żądać na etapie weryfikacji wniosku.

### **ARiMR może wymagać przykładowo niżej wymienionych dokumentów:**

- w przypadku, gdy przed ARiMR Wnioskodawcę reprezentował będzie jego pełnomocnik, niezbędne jest dołączenie **pełnomocnictwa**. Załączane do wniosku pełnomocnictwo, na którym własnoręczność podpisów została potwierdzona przez notariusza lub konsula, powinno być oryginałem lub kopią poświadczoną za zgodność z oryginałem przez notariusza lub potwierdzoną za zgodność z oryginałem przez upoważnionego pracownika Agencji. Pełnomocnictwo musi być sporządzone w formie pisemnej oraz określać w swojej treści w sposób niebudzący wątpliwości rodzaj czynności, do których pełnomocnik jest umocowany.
- zaświadczenie z właściwej ewidencji ludności o miejscu zameldowania na pobyt czasowy lub stały, w przypadku gdy dowód osobisty został wydany na podstawie przepisów rozporządzenia Ministra Spraw Wewnętrznych z dnia 29 stycznia 2015 r. w sprawie wzoru dowodu osobistego oraz sposobu i trybu postępowania w sprawach wydawania dowodów osobistych, ich utraty, uszkodzenia, unieważnienia i zwrotu (Dz.U. poz. 212), zgodnie z którym w treści dowodu brak jest adresu zameldowania lub gdy jest ono różne od miejsca zameldowania na pobyt stały . Należy pamiętać, iż wydane zaświadczenie o zaświadczenia o zameldowaniu na pobyt czasowy jest ważne do chwili zmiany miejsca zameldowania, nie dłużej jednak niż do upływu terminu zameldowania. Natomiast zaświadczenia o zameldowaniu na pobyt stały jest ważne do chwili zmiany miejsca zameldowania. Dokument może zostać złożony w postaci kopii potwierdzonej za zgodność z oryginałem przez upoważnionego pracownika Agencji lub podmiot, który wydał dokument lub poświadczonej za zgodność z oryginałem przez notariusza lub przez występującego w sprawie pełnomocnika będącego radcą prawnym lub adwokatem
- oświadczenie dotyczące udostępniania danych osobowych, sporządzone na formularzu udostępnionym przez ARiMR, stanowiącym Załącznik nr 3 do Wniosku o przyznanie umowy – oryginał - załącznik ten wypełnia każda osoba fizyczna (z wyłączeniem podmiotu ubiegającego się o przyznanie pomocy), która nie jest zobowiązana do wypełnienia załącznika nr 2, a której dane osobowe zostały wskazane w części wniosku II.A DANE IDENTYFIKACYJNE.

#### **Każdy z dodatkowo dołączanych do wniosku dokumentów należy wymienić w polach 18.1- 18.4 i wskazać liczbę szt.**

Zasady przedstawiania i wypełniania dodatkowych załączników wymienionych w punktach **19-26**, które są wymagane do przeprowadzenia weryfikacji wniosku następcy prawnego Beneficjenta lub nabywcy przedsiębiorstwa Beneficjenta lub jego części oraz ogólne zasady ubiegania się o przyznanie pomocy przez następcę /nabywcę zawiera *Załącznik nr 3 do Instrukcji*. Są one wypełniane i składane tylko w przypadku, gdy formularz wniosku składa następca prawny Beneficjenta lub nabywca gospodarstwa Beneficjenta lub jego części. W wersji wniosku w formacie .xls (lub \*xlsm, \*.xlsx) pola i arkusze dotyczące następcy prawnego lub nabywcy pojawiają się dopiero po wybraniu w części **I. Cel złożenia:** jednego z poniższych wariantów:

- **złożenie wniosku następcy prawnego/nabywcy o przyznanie pomocy**  jeśli następca prawny/nabywca ubiega się o przyznanie pomocy;
- **korekta złożonego wniosku następcy prawnego/nabywcy o przyznanie pomocy**  jeśli następca prawny/nabywca na wezwanie ARiMR składa korektę do wcześniej złożonego wniosku;
- **zmiana złożonego wniosku następcy prawnego/nabywcy o przyznanie pomocy -** jeśli następca prawny/nabywca z własnej inicjatywy składa zmianę do wcześniej złożonego wniosku lub chce dokonać zmian w zakresie szerszym niż wynika to z wezwania ARiMR;
- **wycofanie złożonego wniosku następcy prawnego/nabywcy o przyznanie pomocy**  jeśli następca prawny/nabywca z własnej inicjatywy chce wycofać złożony wniosek w całości lub części.

## *Osoby:*

- **ubiegające się o zaliczkę na realizację operacji**, powinny zapoznać się z *Informacjami dla podmiotów ubiegających się o zaliczkę,*  stanowiącymi *Załącznik nr 2 do Instrukcji,*
- **składające wniosek jako następca prawny Beneficjenta lub nabywca gospodarstwa Beneficjenta lub jego części** powinny zapoznać się z *Informacje dla następcy prawnego/nabywcy ubiegającego się o przyznanie pomocy*, stanowiącymi *Załącznik nr 3 do Instrukcji.*

*Prosimy również szukać odpowiedzi na nurtujące Państwa zagadnienia w zakładce Pytania i odpowiedzi, które będą na bieżąco uzupełniane.*

**Uwaga!** Przed złożeniem wniosku należy upewnić się, że:

- 1. Wniosek został własnoręcznie podpisany w wyznaczonym do tego miejscu przez Wnioskodawcę albo osoby reprezentujące Wnioskodawcę albo przez jego pełnomocnika;
- 2. Zostały wypełnione pola dotyczące danych Wnioskodawcy oraz wskazany został adres;
- 3. Wypełnione zostały wszystkie pozycje wniosku (w szczególności wpisany został numer identyfikacyjny Wnioskodawcy **w części II wniosku pole 1.1 Numer identyfikacyjny** oraz załączono dokumenty, określone w części VII. wniosku **Informacja o załącznikach,** w szczególności (jeśli dotyczy) *Wniosek o wpis do ewidencji producentów*.
- 4. Zostały wypełnione pola warunkujące przyznanie punktów do ustalenia kolejności przysługiwania pomocy (listy rankingowej) i zostały załączone do Wniosku dokumenty potwierdzające spełnienie danego kryterium warunkującego przyznanie punktów;
- 5. Została zachowana spójność danych pomiędzy wnioskiem a załącznikami, w szczególności w odniesieniu do danych zawartych w biznesplanie;
- 6. Wniosek został wydrukowany i zawiera wszystkie wymagane załączniki.